# <span id="page-0-0"></span>The knowledge package  $[v1.23 - 2020/03/05]$

Thomas Colcombet thomas.colcombet@irif.fr

April 25, 2020

### Abstract

The [knowledge](#page-0-0) package offers commands and notations for handling semantical notions in a (scientific) document. This allows to link the use of a notion to its definition, to add it to the index automatically, etc.

# Status of this version

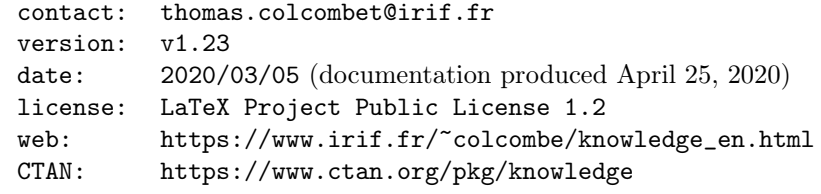

# Contents

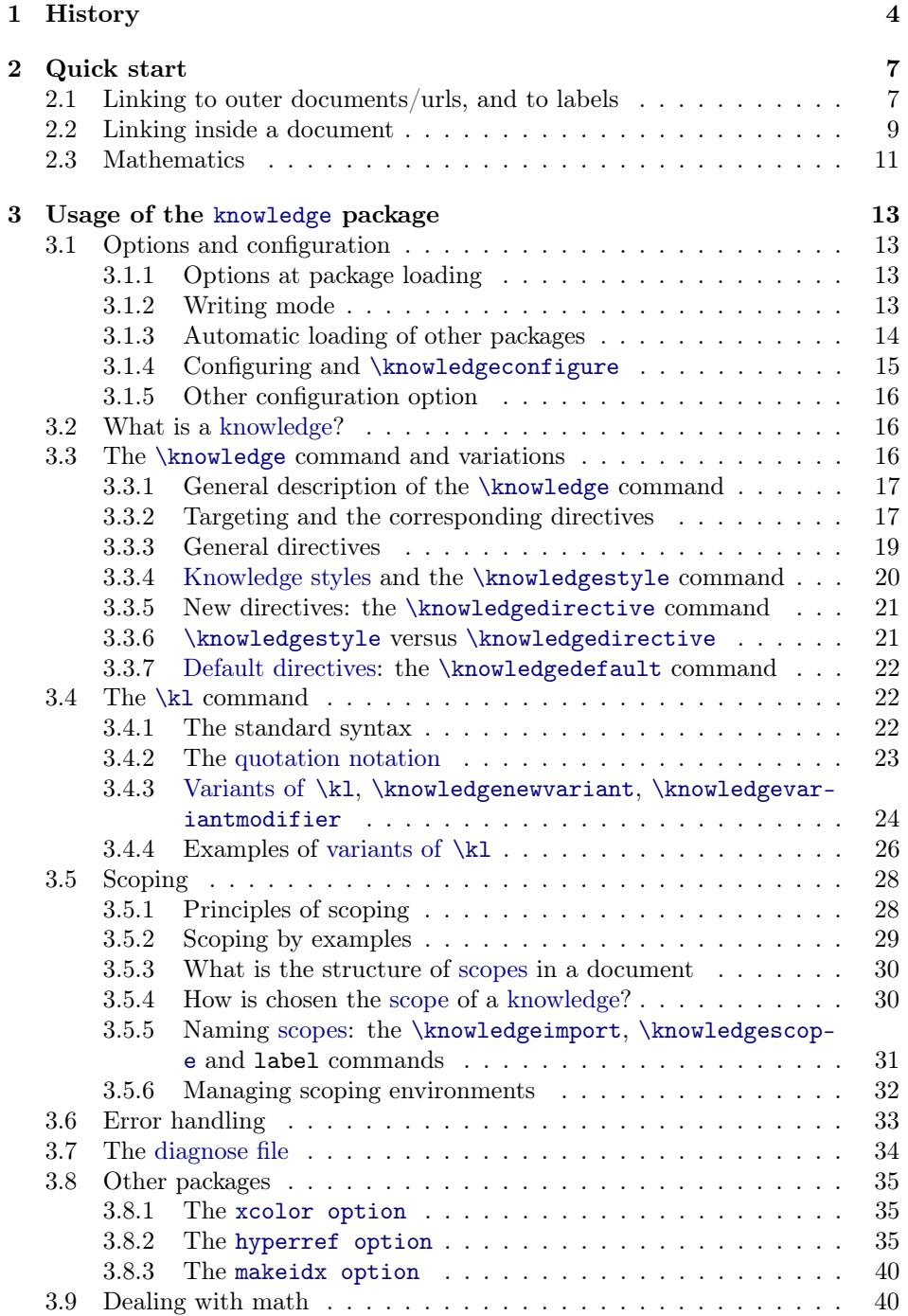

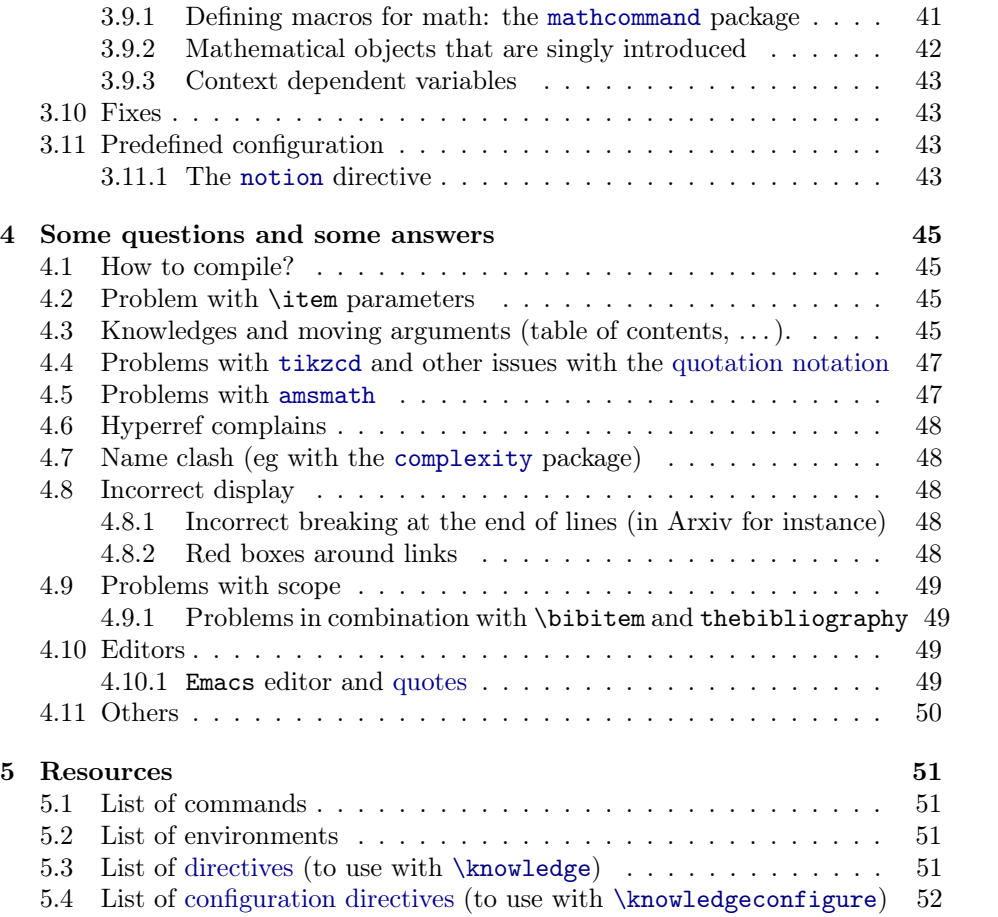

# <span id="page-3-0"></span>1 History

2016-06-07 \knowledgemacro is now renamed to [\knowledgedirective](#page-20-0).

- 2017-01-13 [\AP](#page-38-0) has been recoded, and is now more properly aligned in the margin. The [visible anchor points](#page-38-1) option has also been made usable without the [xcolor](https://www.ctan.org/pkg/xcolor) package.
- 2017-01-13 The package [scope option](#page-29-2) can now be omitted. This in particular avoid clashes with the over-restriction on the structure of the document it entails. It should be improved to stop overloading the \begin command.
- 2017-01-14 The overloading of \begin and \end was done as protected commands, which should not be the case to be consistent with the behaviour of LaTeX (for instance, this was giving an extra line in the title in the conference mode of the class IEEEtran). Corrected: these commands are not protected anymore.
- 2017-01-15 A workaround for an incompatibility between the [hyperref](https://www.ctan.org/pkg/hyperref) and the twocolumn mode as been added in the macro \knowledgeFixHyperrefTwocolumn- (thanks to Daniela Petrisan).
- 2017-01-15 Added the [directive](#page-16-2) [synonym](#page-19-1).
- 2017-01-15 Added the noknowledge package for minimizing the effects of not having [knowledge](#page-0-0) activated.
- 2017-01-17 Changed the way options are handled, decoupling the package options (options of \usepackage) from the configuration options (see [\knowledgeconfigure](#page-14-0)).
- 2017-01-17 Proper treatment of 'final' option and [composition](#page-12-4) options.
- 2017-01-17 Added \IfKnowledgeFinalMode[TF] commands for the user.
- 2017-01-17 Added the option fix hyperref two column as a shorthand for calling  $\kappa$ nowledgeFixHyperrefTwocolumn (thanks to Daniela Petrisan and Luca Reggio).
- 2017-01-18 Added the configuration option [notion](#page-42-5) that offers a basic configuration compatible with [xcolor](https://www.ctan.org/pkg/xcolor) or not, and final and [composition](#page-12-4) modes.
- 2017-01-19 Added [\phantomintro](#page-36-0) and an explanation on how to deal with align\*.
- 2017-02-20 Removed the warnings of latex for unknown labels in [autoref](#page-35-0).
- 2017-02-20 Removed nasty error making [\AP](#page-38-0) not operative when anchor points were not visible.
- 2017-02-21 Added the [protect link](#page-35-1) directive.
- 2017-02-21 Added the [hyperlinks=](#page-35-2) configuration.
- 2017-02-27 [visible anchor points](#page-38-1) is active by default now.
- 2017-02-27 A simple example is now included.
- 2017-02-28 Minor changes on the documentation.
- 2017-02-28 Added the [scope](#page-29-3) environment.
- 2017-02-28 Added the [protect link](#page-14-1) and [unprotect link](#page-14-1) [configuration directives.](#page-14-0)
- 2017-02-28 Added the [\knowledgeconfigureenvironment](#page-31-1) command.
- 2017-03-03 Added the breaklinks faq (thanks to Luca Reggio for the request).
- **2017-03-10** Added the " $\cdots$ " and "" $\cdots$ " notations and the [quotation](#page-22-0) mode (requested by Gabriele Puppis and Andreas Krebs).
- 2017-03-11 Added the " $\cdots$   $\mathbb{Q}$   $\cdots$  " and "" $\cdots$   $\mathbb{Q}$   $\cdots$ "" notations.
- 2017-03-13 Corrected for being compatible with version of expl3 posterior to Mars 2015 (\c\_sys\_jobname\_str does not exist anymore). (Thanks to Jean-Éric Pin).
- 2017-03-14 Corrected that the @ letter was left a letter after \knowledgeFixHyperrefTwocolumn.
- 2017-04-09 Internal change of code, for [scope](#page-15-3) handling and for the [quotation notation:](#page-22-0) slowly going toward an extended [quotation notation](#page-22-0) that can make the [scope](#page-15-3) of search explicit.
- 2017-04-09 Added the [protect quotation](#page-23-1) configure option, that is given a list of environments, and deactivates automatically the [quotation notation](#page-22-0) when in there environments. This is a simple code for the moment. Typically, one can use [\knowledgeconfigure{](#page-14-0)[protect quotation=](#page-23-1)tikzcd} . For the moment, it is not explained in the document.
- 2017-04-19 Changed the display code such that nested knowledges behave properly: before, the introduction would be performed for the object and the subobjects.
- 2017-04-20 The [electronic mode](#page-12-5) has been added, and the 'final mode' is now renamed into [paper mode](#page-12-6). The [\knowledgepackagemode](#page-12-7) configuration variable is also available for easier scripting.
- 2017-06-06 FAQ on deactivating the quote in Emacs (thanks to Sylvain Perifel).
- 2017-06-08 Removed the noknowledge package and all references to it.
- 2017-06-08 Removed the knowledgeutils.sty and scopearticle.sty which are now integrated in the main file.
- 2017-06-08 The file knowledge-example.tex has been improved.
- 2017-06-09 First release of version 1.0 on [CTAN.](https://www.ctan.org/)
- 2017-06-10 Corrected the [quotation notation](#page-22-0) to make it expandable for avoiding problems in table of contents (the @ was not working).
- 2017-06-11 Corrected a bug linked to changes of expl3 on recent distributions (pointed by Murray Eisenberg). Release of v1.01 on CTAN.
- 2017-06-27 Overloaded labels now perform an expansion of the argument (this was causing problems with biblatex).
- 2017-06-28 Options log-declarations of [xparse](https://www.ctan.org/pkg/xparse) package removed (causing clash with other packages, as pointed by Juliusz Chroboczek). Release of v1.02 on CTAN.
- 2017-06-30 added the field labelizable\_bool to areas. Coded missing features of scoping. Now the [scope=](#page-17-0) directive works with as parameter an enclosing area, or a label.
- 2017-06-30 Added in the source a Regression subdirectory containing files to be tested (so far only one: regression-scope.tex)
- 2017-07-01 Corrected a conflict between the [scope](#page-29-2) and [makeidx](#page-39-2) option.
- 2017-07-03 Scoping becomes operational.
- 2017-07-04 The documentation for [notion](#page-43-0) and [intro notion](#page-43-1) are added (thanks to Fabian Reiter).
- 2017-07-09 Added boolean environment\_bool field to areas,in order to resolve an incompatibility with the package [standalone](https://www.ctan.org/pkg/standalone) noticed by Fabian Reiter.
- 2017-07-20 [Scoping](#page-27-0) becomes fully operational, with the parenthesis notation of  $\kappa$ and [\intro](#page-35-0). The use of scope has been recoded. Now scope links reuse implicitly the key as a link. Documentation updated.
- 2017-07-26 File and line numbers added in the [kaux file.](#page-33-0) Added the option [diagnose](#page-34-3) [line=](#page-34-3) to deactivate it.
- 2017-07-26 Corrections to the documentation. Version 1.03 on CTAN.
- 2017-07-28 Corrected a bug of scoping in the context of synonyms. Added ctan for producing the ctan zip file.
- 2017-08-06 Now passes the compliance test check-declarations of [expl3](https://www.ctan.org/pkg/expl3) (thanks to Marc Zeitoun)
- 2017-09-12 The hidelinks option of [hyperref](https://www.ctan.org/pkg/hyperref) is now always activated.
- 2017-09-25 Ancient version of [xparse](https://www.ctan.org/pkg/xparse) does not have \NewExpandableDocumentCommand. Corrected. Version 1.05 on [CTAN.](https://www.ctan.org/)
- 2017-10-10 Bug in the implementation of [\knowledgenewvariant](#page-23-2) (that was invisible for

older versions of [expl3](https://www.ctan.org/pkg/expl3)). Found and corrected (thanks to Marc Zeitoun). Version 1.06 on [CTAN.](https://www.ctan.org/)

- 2017-10-15 Diagnose extended (suggested by Fabian Reiter). Minor corrections. Version 1.07 on [CTAN.](https://www.ctan.org/)
- 2017-10-17 Added [cyclic color](#page-34-4) and [cyclic colors=](#page-34-4). Reorganization of the structure of the code for producing a better [CTAN](https://www.ctan.org/) archive. Version 1.08 on [CTAN.](https://www.ctan.org/)
- 2018-01-31 Added the [strict](#page-14-2) configuration option.
- 2018-02-05 Added the [smallcaps](#page-18-1) formatting directive.
- 2018-02-17 Corrected incompatibility with latest version of [expl3](https://www.ctan.org/pkg/expl3). Version 1.10 on [CTAN.](https://www.ctan.org/)
- 2018-02-21 Bug correction concerning the activation of scopes.
- 2018-02-21 Documentation improvement for Emacs (thanks to Michaël Cadilhac).
- 2018-02-24 Documentation improvement for the environment thebibliography.
- 2018-05-17 Correction to be compatible with the latest version of [expl3](https://www.ctan.org/pkg/expl3) (thanks to Leo Stefanesco).
- 2018-07-26 Compatibility with utf8 symbols in labels (thanks to Yves Guiraud).
- 2018-11-22 Corrected bug for [makeidx](https://www.ctan.org/pkg/makeidx) (thanks to Sylvain Schmitz). V1.14 on [CTAN.](https://www.ctan.org/)
- 2019-01-27 Minor improvement of the doc, and hiding links in it. V1.15.
- 2019-02-15 Correction of a placement problem with [\AP](#page-38-0). V1.16.
- 2019-05-23 Adding of the ['|'-notation](#page-16-3) for the [\knowledge](#page-16-0) command. [Explicit scopes](#page-28-0) are introduced. Updating of the documentation. [up](#page-18-2) directive in math mode now silently does nothing, and [\knowledgedirective](#page-20-0) now forbids redefinitions by default (thanks to Léo Stefanesco).
- 2019-07-02 Removing the 'kl' and 'intro' styles that prevented a proper configuration of [intro notion](#page-43-1) (thanks to Léo Stefanesco).
- 2019-10-03 Update of the documentation, and V1.17.
- 2019-10-27 Bug correction and added the 'patch label' configuration directive (thanks to [Rebecca Turner\)](https://becca.ooo/). V1.18.
- 2019-11-19 Now the labels are evaluated before being written to the [kaux file](#page-33-0) in a \KAuxNewLinkScopetagInstance command (bug fix). V1.19.
- 2019-11-29 Help added in the [diagnose file.](#page-33-0) bar suggestion (still working) renamed to [diagnose bar](#page-34-5), and activated by default. patch label is renamed into [label](#page-30-1) [scope](#page-30-1).
- 2019-12-02 The [kaux file](#page-33-0) is now checked for completeness befor being used. This should avoid errors when the previous compilation failed.
- 2019-12-03 Corrected bug in the scope access. V1.20.
- 2020-01-25 Corrected bug when [knowledge](#page-0-0) is used without [hyperref](https://www.ctan.org/pkg/hyperref) (thanks to Rémi Nollet).
- 2020-01-25 Corrected bug that made the kaux file not stabilize (thanks to Rémi Nollet). V1.21 on CTAN.
- 2020-03-05 No hidelinks and breaklinks are automatically activated unless the new option [no patch](#page-15-4) is activated. Doc update. V1.22 on CTAN.
- 2020-04-25 Made the package compatible with 2016 versions of LaTeX. Useful when knowledge.sty is included with and compile in arXiv. V1.23 on CTAN.

# <span id="page-6-0"></span>2 Quick start

The [knowledge](#page-0-0) package offers several capabilities for handling colors, changing the display style, defining internal and external hyperlinks, producing an index, etc... All these possibilities arise from defining explicitly or implicitly [knowledges](#page-15-1) associated to terms in plain english (or other languages).

We start by describing a certain number of problems/scenarii that a user may be confronted to, and show how to solve them. In the subsequent sections, a more detailed account of how the [package](#page-0-0) works and can be parameterized is given.

There is also a file knowledge-example.tex that can be used as a starting point.

### <span id="page-6-1"></span>2.1 Linking to outer documents/urls, and to labels

The problem 1 I have a lot of external url's that I would like to [[very] often] have a link to, but I do not want to always type the full url. I do not want to remember weird labels/internal references/macro names either.

A solution is as follows. One first loads the [knowledge](#page-0-0) package with option [hyperref](#page-34-6) using either:

```
\usepackage[hyperref,quotation]{knowledge}
or equivalently:
\usepackage{hyperref}
\u[quotationa{knowledge}
  <sup>a</sup>If you want to use the "\cdots" notation.
```
<span id="page-6-2"></span>Then, in the preamble (or in an external file), one uses commands of the form either:

```
\knowledge{url={https://en.wikipedia.org/wiki/LaTeX}}
```
| latex

or equivalently

[\knowledge{](#page-16-0)latex}[{url={](#page-35-1)https://en.wikipedia.org/wiki/LaTeX}}

This configures the text 'latex' to be associated with the sole directive [url=](#page-35-1), which means an hyperreference to this address.

Finally in the body of the paper, the sole extra command [\kl](#page-21-2) (or the "-symbol" if the [quotation](#page-22-0) option is activated) is used, with as parameter a text. This text is searched for, and the directives attached to it (here [url=](#page-35-1)), are used for formatting its printing<sup>[1](#page-6-3)</sup>. Hence:

Hint. You may use other options like [xcolor](#page-34-1) for allowing debugging with colors (for undefined knowledges).

Hint. If the knowledge is not defined, this does not make the compilation fail. In fact, it is good practice to use many [\kl](#page-21-2) commands or "[· · ·](#page-22-1)" notations while writing a text, and only resolve these questions at the end (see also the [diagnose file\)](#page-33-0).

<span id="page-6-3"></span><sup>&</sup>lt;sup>1</sup>This resembles a lot a macro so far. It nevertheless differs in that: (a) if not defined, it does not make the compilation fail as a macro would, and thus does not interfere with the writing process, (b) any text can be used and not only alphabetic letters as in default TEX, (c) you do not have to care about the space after, and (d) in fact the machinery for resolving the meaning of a knowledge is much more powerful than simple macro expansion.

```
\kl{latex}.
or, if the quotation option is activated,
This package has been written for use in "latex".
yields
```
This package has been written for use in [latex.](https://en.wikipedia.org/wiki/LaTeX)

Variation. But in fact, I would like 'latex' to also be properly typeset  $\angle M$ <sub>E</sub>X, and in gray. This requires to load the package with the [xcolor](#page-34-1) option (for being able to use colors, obviously), or by loading the package [xcolor](https://www.ctan.org/pkg/xcolor) before, and then modify the [\knowledge](#page-16-0) command using extra directives:

```
\knowledge{latex}{url=https://en.wikipedia.org/wiki/LaTeX,
    text=\LaTeX, color=gray}
```
yields with the same text

This package has been written for use in LAT<sub>EX</sub>.

The [directives](#page-16-2) [text=](#page-19-2) and [color=](#page-34-7) have quite obvious meaning. Directives can also control the style using [emphasize](#page-18-3), [boldface](#page-18-4), [italic](#page-18-2), [typewriter](#page-18-5) and so on. See Section [5.3](#page-50-3) for a complete list of [directives.](#page-16-2)

Variation (synonyms). It happens very often that there are several ways to name a notion, because of capitalized letters, conjugacy, grammar, or simply because it is not explicitly named in the text. There are two ways to resolve this issue. The first is to use the syntax

```
\kappa@knowledge"
```
the result is that the text 'text' is displayed, but urls, colors, etc from ' $knownedge$ ' are used.

Another more systematic way to do it is to declare synonyms. This can be achieved using a '|' separated list of texts in the [optional parameter](#page-16-4) of the  $\kappa$ [ledge](#page-16-0) command, it is possible to add a list of 'synonyms', such as in:

```
\knowledge{latex}[LaTeX|Latex|LATEX]
    {url=http://en.wikipedia.org/wiki/LaTeX,
   text=\LaTeX, color=gray}
```
This is interesting for people's name that can be displayed in various ways depending on the context. Hence

```
\knowledge{Donald Ervin Knuth}[Donald Knuth|Knuth]
    {url=https://fr.wikipedia.org/wiki/Donald_Knuth}
```
would allow

 $\k1\{Knuth\}$  as well as  $\k1\{Donald Knuth\}$ , or simply "Knuth" as well as "Donald Knuth" and so on

Hint. Another syntax (called the ['|'-notation\)](#page-16-3) is:

[\knowledge](#page-16-0)[{url=.](#page-35-1)..}

- | Donald Ervin Knuth
- | Donald Knuth
- | D. Knuth
- | Knuth

Other possibilities are to use the [synonym](#page-19-1) or [link=](#page-19-3) directives.

to all point to the same web address. It is even more convenient to use it for nouns that are sometimes in plural form or at the beginning of a sentence. Hence:

[\knowledge{](#page-16-0)group}[groups|Groups|group morphism

```
|group morphisms|Group morphisms]
{url=https://en.wikipedia.org/wiki/Group_(mathematics)}
```
or the more readable and maintainable:

[\knowledge](#page-16-0)[{url=h](#page-35-1)ttps://en.wikipedia.org/wiki/Group\_(mathematics)}

```
| group
```
- | groups
- | Groups
- | group morphism
- | group morphisms
- | Group morphisms

makes it possible to use the notions in many contexts:

"Groups" form a category when equipped with "group morphisms".

### <span id="page-8-0"></span>2.2 Linking inside a document

The problem 2 I am writing a scientific document with many different definitions, typically a journal article, a PhD thesis<sup>[2](#page-8-1)</sup>, or a book.

I would like all the notions to be linked inside the document for being able in one click, whenever something is used, to jump to its definition. I also want to easily write an index. However, I do not want it to be a hassle when writing.

A solution is as follows. First load the [knowledge](#page-0-0) package in the preamble:

#### \usepackage[\[xcolor,](#page-34-1)[hyperref,](#page-34-6)[notion,](#page-42-5)[quotation\]](#page-22-0)[{knowledge}](#page-0-0)

with suitable options: [hyperref](#page-34-6) for links, [xcolor](#page-34-1) for colors (if required, but always advised), [quotation](#page-22-0) for using the [quotation notation](#page-22-0) and [notion](#page-42-5) for automatic configuration of the [notion](#page-42-6) directive.

Then write the document using  $\int$  or "" $\cdots$ "" if [quotation](#page-22-0) is activated) when a notion is defined/introduced, and  $\kappa$  (or " $\cdots$ " if [quotation](#page-22-0) is activated) when it is used. For instance:

```
\AP A \intro{semigroup} is an ordered pair $(S,\cdot)$ where
$\cdot$ is an associative binary operator over $S$.
[...]
\AP A \intro{monoid} $(M,\cdot,1)$ is a \kl{semigroup}
```
\$(M,\cdot)\$ together with a neutral element \$1\$.

or when the [quotation notation](#page-22-0) is activated:

Hint. Using an [\AP](#page-38-0) command is strongly advised, and allows to control more precisely where the target of hyperreferences is: at the beginning of a paragraph is better than the beginning of the section several pages before...

<span id="page-8-1"></span><sup>2</sup>Reviewers should appreciate...

```
\AP A ""semigroup"" is an ordered pair $(S,\cdot)$ where $\cdot$
is an associative binary operator over $S$.
[...]
\AP A ""monoid"" $(M,\cdot,1)$ is a "semigroup" $(M,\cdot)$
together with a neutral element $1$.
```
Note that the  $\AP$  command This yields is made visible thanks to a

red corner.  $\mathcal{A}$  semigroup is an ordered pair  $(S, \cdot)$  where  $\cdot$  is an associative binary operator over S.  $\left[\ldots\right]$ A monoid  $(M, \cdot, 1)$  is a semigroup  $(M, \cdot)$  together with a neutral element 1.

> [Undefined knowledges](#page-33-1) are in brown (it is an important feature that the compilation does not fail: undefined knowledges should not interfere with the writing of the document, which is the main activity of the writer). One can now see the list of such problems in the file ['filename.diagnose'](#page-33-0). One can in particular find in the ['Undefined knowledges' section:](#page-33-1)

```
\knowledge{semigroup}{}
\knowledge{monoid}{}
```
Which means that both 'monoid' and 'semigroup' are unknown [knowledges.](#page-15-1)

To solve this, let us copy these two (or more) lines in the paper<sup>[3](#page-9-0)</sup>, adding the [notion](#page-42-6) directive (which is a configured version of the [autoref](#page-35-0) directive, meaning essentially that you want to use the features of the [\intro](#page-35-0) command), i.e., in the preamble:

```
\knowledge{semigroup}{notion}
\knowledge{monoid}{notion}
```
The result is then (after two compilations):

<span id="page-9-2"></span><span id="page-9-1"></span>A semigroup is an ordered pair  $(S, \cdot)$  where  $\cdot$  is an associative binary operator over  $S$ . [...] A monoid  $(M, \cdot, 1)$  is a [semigroup](#page-9-1)  $(M, \cdot)$  together with a neutral element 1.

Clicking on 'semigroup' now jumps to the place where it was introduced, and very precisely at the location of the red corner depicting the presence of the  $\A$ -[P](#page-38-0)-command. If now one adds the option [electronic](#page-12-5) while loading the package, then the red corners disappear as well as the brownish undefined knowledges which become black. When using the option [paper](#page-12-6), the links are still there, but all texts are in black.

It is very often the case that for plain english (or other languages) some terms can be used in several forms; verbs can be conjugated; nouns can be plural, and so on. So usually the lines added to the file look more like:

<span id="page-9-0"></span><sup>&</sup>lt;sup>3</sup>It is good practice to use a separate file, something like 'paper-knowledge.tex'.

[\knowledge{](#page-16-0)semigroup}[semigroups|Semigroups][{notion}](#page-42-6) [\knowledge{](#page-16-0)monoid}[monoid|Monoids][{notion}](#page-42-6)

or, using the more readable ['|'-notation:](#page-16-3)

[\knowledge](#page-16-0)[{notion}](#page-42-6) [|](#page-16-3) semigroup [|](#page-16-3) semigroups [|](#page-16-3) Semigroups [\knowledge](#page-16-0)[{notion}](#page-42-6) [|](#page-16-3) monoid [|](#page-16-3) monoids [|](#page-16-3) Monoids

Now, using a text like

"Monoids" are simply "semigroups" in which...

will properly be linked to the definition of a semigroup and a monoid.

Finally, in particular for large documents, it is good to have an index. For this, one should load the package [makeidx](https://www.ctan.org/pkg/makeidx) before [knowledge](#page-0-0). Then use it normally: putting \makeindex in the preamble and \printindex at the end of the document. The knowledge commands are not easily adapted:

[\knowledge](#page-16-0)[{notion,](#page-42-6)[index=s](#page-39-3)emigroup}

| semigroup semigroups | Semigroups [\knowledge](#page-16-0)[{notion,](#page-42-6)[index=m](#page-39-3)onoid} | monoid monoids | Monoids

Now, the index (after running makeidx) contains all entries and references to the use of semigroups and monoids.

See Section [3.8.3](#page-39-0) for more details on making an index.

### <span id="page-10-0"></span>2.3 Mathematics

The examples above show various techniques for using [knowledges](#page-15-1) for enhancing the information associated to terms. In fact, these techniques are not incompatible with mathematics. Imagine, for instance that you would like each time a macro  $\forall$  monoid is met, to display  $M$ , you would do for instance:

#### \newrobustcmd\monoid{\mathcal M}

Imagine that furthermore, you would like to hyperlink to the definition of a monoid. A standard  $\kappa$  command does the job<sup>[4](#page-10-1)</sup>:

```
{\klmonoid]{\mathcal M}}
What is $\monoid$ ?
```
Hint. Defining new macros is best done using \newrobustcmd (of the [etoolbox](https://www.ctan.org/pkg/etoolbox) package), rather than \newcommand as usual in LAT<sub>EX</sub>. This remark is general independently of the use of [knowledge](#page-0-0)

.

<span id="page-10-1"></span><sup>&</sup>lt;sup>4</sup>It is highly advised to not use the [quotation notation](#page-22-0) in math mode or macros.

would yield:

What is  $M$  ?

The problem 3 But I want more. I want to be able to introduce variables. Even better, I would like to be able to have variables hyperlinking to the place of their introduction, knowing that the same variable name may mean different things depending on the lemma or proof we are in. Hence, I want to properly control the scope of knowledges.

To be done, this requires to use [scoping.](#page-27-0) The principle of [scoping](#page-27-0) is that a knowledge can be attached to a particular context. This is particularly true when typesetting mathematics: a variable is meaningful inside a statement, and inside the proof of the statement. Furthermore, the same variable name may reappear elsewhere with a different meaning.

The following code gives an idea of what is possible using [scoping:](#page-27-0)

```
\knowledgeconfigureenvironment{theorem,lemma,proof}{}
[...]
\begin{lemma}\label{theorem:main}
    \knowledge{n}{notion}
    For all number \int_0^n, [...]
\end{lemma}
[...]
Here $\kl n$ is an undefined knowledge.
[...]
\begin{proof}[Proof of theorem˜{theorem:main}]
    \knowledgeimport{theorem:main}
    Inside the proof, $\kl n$ is hyperlinked to the theorem...
\end{proof}
```
More on [scoping](#page-27-0) can be found in Section [3.5.](#page-27-0)

The use of [variants of](#page-23-0) [\kl](#page-21-2) is also useful for typesetting mathematics. It allows for instance, to implicitly execute the [\knowledge](#page-16-0) command at the same time of the introduction. See [3.4.3](#page-23-0) for more detail.

# <span id="page-12-0"></span>3 Usage of the [knowledge](#page-0-0) package

### <span id="page-12-1"></span>3.1 Options and configuration

Options are used to activate some capabilities. Some options have to be used when loading the [knowledge](#page-0-0) package, while some others can also be used inside the document thanks to the use of [\knowledgeconfigure](#page-14-0). In this section, we review these *package options*.

### <span id="page-12-2"></span>3.1.1 Options at package loading

The options that can be used in the optional parameter of \usepackage when loading the [knowledge](#page-0-0) package belong to the following classes:

- Writing mode The [paper](#page-12-6), [electronic](#page-12-5) or [composition](#page-12-4) modes are possible ([composition](#page-12-4) is by default) (see Section [3.1.2](#page-12-3) for more details). These modes change several rendering settings.
- Other packages some of the options concern the loading and the use of other packages ([hyperref](https://www.ctan.org/pkg/hyperref), [xcolor](https://www.ctan.org/pkg/xcolor), [makeidx](https://www.ctan.org/pkg/makeidx), ...). Note that these package can also be loaded before [knowledge](#page-0-0). This is explained in Section [3.1.3.](#page-13-0)
- Configuration options as used by the command [\knowledgeconfigure](#page-14-0) can be used when loading the package.
- Scoping The [scope](#page-29-2) [option](#page-12-1) makes the package aware at a fine level of the structure of the document (see Section [3.5](#page-27-0) for explanations). This provides, for instance, the possibility to define pieces of [knowledge](#page-15-1) that are attached to a sections of the document.
- Other The [no patch](#page-15-4) option prevents the [knowledge](#page-0-0) to apply some patches that are convenient by default.

#### <span id="page-12-3"></span>3.1.2 Writing mode

<span id="page-12-6"></span>There are three *writing modes* usable when loading the package [knowledge](#page-0-0):

- In paper mode, the paper is rendered as for printing: in particular, no informative colors are visible. Hyperlinks are nevertheless present.
- <span id="page-12-5"></span>• In electronic mode, the document has some colors witnessing the existence of the links for the reader to know that clicking is available.
- <span id="page-12-4"></span>• In composition mode (the default), the document has colors helping the writing: [undefined knowledges](#page-33-1) appear explicitly, [anchor points](#page-38-2) are displayed, and so on.

Activating the modes is obtained either at load time using one of: \usepackage[\[paper\]](#page-12-6)[{knowledge}](#page-0-0)

or \usepackage[\[electronic\]](#page-12-5)[{knowledge}](#page-0-0)

```
or \usepackage[composition]{knowledge}
```
<span id="page-12-7"></span>or by setting before loading the variable \knowledgepackagemode as in:

\de[f\knowledgepackagemode{](#page-12-7)[paper}](#page-12-6)

The idea is that this can be used in automatic compilation scripts. For instance, using in a terminal:

pdflatex "\de[f\knowledgepackagemode{](#page-12-7)[electronic}](#page-12-5)\input{file.tex}"

would result in compiling 'file.tex' using [knowledge](#page-0-0) in [electronic mode](#page-12-5).

The following primitives are available to the user for [writing mode-](#page-12-3)sensitive configuration:

```
\IfKnowledgePaperModeTF{true code}{false code}
\ifKnowledgePaperMode true code [\else false code] \fi
\IfKnowledgeElectronicModeTF{true code}{false code}
\ifKnowledgeElectronicMode true code [\else false code] \fi
\IfKnowledgeCompositionModeTF{true code}{false code}
\ifKnowledgeCompositionMode true code [\else false code] \fi
```
### <span id="page-13-0"></span>3.1.3 Automatic loading of other packages

A certain number of [package options](#page-12-1) coincide with the loading of other packages. For the moment, the packages that are concerned are [hyperref](#page-34-6), [xcolor](#page-34-1), and [makeidx](#page-39-2).

For activating these functionalities, it is sufficient, either to load the package before the [knowledge](#page-0-0) package, or to name it explicitly as an [option](#page-12-1) for [knowledge](#page-0-0). Loading separately the package is convenient for setting options for it. For instance, a typical preamble may look like:

```
\documentclass{article}
\usepackage[svgnames]{xcolor}
\usepackage[draft]{hyperref}
\usepackage[makeidx]{knowledge}
```
Such a sequence will activate the [knowledge](#page-0-0) package using the features related to [xcolor](https://www.ctan.org/pkg/xcolor) configured with svgnames option, to [hyperref](https://www.ctan.org/pkg/hyperref) configured with draft option, and to [makeidx](https://www.ctan.org/pkg/makeidx) with its standard configuration.

In fact, the syntax when a package is loaded as an option of [knowledge](#page-0-0) is of the form 'package=choice' in which choice can take the following values:

- active The package will be loaded, and all the capabilities that it triggers are activated. This is the implicit meaning when nothing more is specified.
- inactive The package is not loaded, and no capabilities are activated (even if it had been loaded previously by another \usepackage command).
- compatibility The package is not loaded. The directives it uses do not cause any error, but have no effect.
- auto If the package was loaded before, then the associated capabilities are activated. This is the default behavior when the package is not named while loading.

Currently, the packages that can be loaded are:

[hyperref](https://www.ctan.org/pkg/hyperref) which activates all the (auto)referencing capabilities.

[xcolor](https://www.ctan.org/pkg/xcolor) which activates coloring commands.

[makeidx](https://www.ctan.org/pkg/makeidx) for handling the index automatically.

#### <span id="page-14-0"></span>3.1.4 Configuring and [\knowledgeconfigure](#page-14-0)

Some part of the configuration can be done outside of the \usepackage command that loads the [knowledge](#page-0-0) package. This is done using the [\knowledgeconfigure](#page-14-0) command:

#### \knowledgeconfigure[{configuration directives}](#page-14-0)

Note that by default, the [configuration directives](#page-14-0) used by [\knowledgeconfig](#page-14-0)[ure](#page-14-0) can be used in the optional parameter of \usepackage when loading the [knowledge](#page-0-0) package, but the converse is not true. Configuration directives consists of a comma separated list of elements that can take the following values:

[diagnose bar=](#page-34-5) (de)activates the ['|'-notation](#page-16-3) in the [diagnose file.](#page-33-0) True by default.

- diagnose help= can be set to true or false. It activates or deactivates the help in the [diagnose file.](#page-33-0) True by default.
- [diagnose line=](#page-34-3) can be set to true or false. It activates or deactivates the line numbering in the [diagnose file.](#page-33-0) False by default.
- [fix hyperref twocolumn](#page-42-4) triggers a hack that solves a known problem that may occur when [hyperref](https://www.ctan.org/pkg/hyperref) is used in two-columns mode.
- [label scope](#page-30-1) enables or disables the redefined \label command, which helps automatically define scopes (default is true).
- [notion](#page-42-5) configures the [notion](#page-42-6) directive which is a refined version of [autoref](#page-35-0).
- [protect quotation=](#page-23-1) is followed by a comma separated list of environments in which the [quotation notation](#page-22-0) will be automatically deactivated (surrounded by braces if more than one item in the list).
- <span id="page-14-1"></span>protect link and unprotect link starts and ends respectively a zone in which the [knowledge](#page-0-0) package do not create hyperlinks. These can be nested. This is typically useful around, e.g. the table of contents.
- [quotation](#page-22-0) activates the [quotation notation,](#page-22-0) which allows to use " $\cdots$ ", " $\cdots \mathbb{Q} \cdots$ " and  $\cdots \mathbb{Q} \cdots \mathbb{Q}$   $\cdots$  " instead of  $\kappa$  commands and "" $\cdots$ "", "" $\cdots \mathbb{Q} \cdots$ "" and  $"\cdots@ \cdots @ \cdots"$  instead of the **[\intro](#page-35-0)** command.
- <span id="page-14-2"></span>strict is a Boolean option which, when activated, turns some warnings (for instance when a knowledge is redefined) into errors.

[visible anchor points](#page-38-1) is an option that makes visible or invisible the [anchor](#page-38-2) [points](#page-38-2) of the [\AP](#page-38-0) and [\itemAP](#page-38-3) commands. Usually, this is automatically set to true when the [composition mode](#page-12-4) is used (the default), and to false when the [paper mode](#page-12-6) or the [electronic mode](#page-12-5) are used.

#### <span id="page-15-0"></span>3.1.5 Other configuration option

<span id="page-15-4"></span>no patch deactivates some patches which otherwise are applied automatically. Currently, the option hidelinks and breaklinks of the package [hyperref](https://www.ctan.org/pkg/hyperref) are automatically applied, unless [no patch](#page-15-4) is used while loading the package. Without hidelinks the links in the document are surrounded by red or light blue boxes (it depends also on the pdf viewer): while this may be acceptable when links are seldom used, this becomes problematic in combination with the [knowledge](#page-0-0) package. Without breaklinks, links are not broken as normal text: this may corrupt the appearance of paragraphs, in particular in a multi column context.

### <span id="page-15-1"></span>3.2 What is a [knowledge?](#page-15-1)

A knowledge is often informally used in this document. Essentially, it captures what is an elementary concept in the document. Internally, a [knowledge](#page-15-1) is identified by three components:

- <span id="page-15-6"></span>The knowledge name is a T<sub>E</sub>X string that has almost no limitation (but being well balanced, and containing no  $\sharp$ ). It is the text entered by the user for defining and using the [knowledge.](#page-15-1)
- <span id="page-15-3"></span>The *scope* which is a simple string identifying where the [knowledge](#page-15-1) is usable. The scopes are generated by the system. For instance, internally, each section will be uniquely named 'section-1', 'section-2', and so on (this is invisible for the user). Each [knowledge](#page-15-1) is primarily valid in exactly one such [scope.](#page-15-3) [Knowledges](#page-15-1) defined in the preamble are given the [scope](#page-15-3) 'document'. Usually, the user refers to scope using, for instance, labels.
- <span id="page-15-5"></span>The namespace is a simple string that is used for avoiding clashes. It is most of the time simply 'default'. It is 'style' for [styles](#page-19-0) (that are internally as knowledges). It is a possibility available to a developer to, when developing a new set of functionalities, use a different [namespace](#page-15-5) for avoiding clashes of names (for instance if one wants a french and an english set of knowledges that should not conflict, and would use separate sets of macros). Usually, a normal user does not see [namespaces.](#page-15-5)

### <span id="page-15-2"></span>3.3 The [\knowledge](#page-16-0) command and variations

In this section, we describe the main commands that create [knowledges.](#page-15-1) The main one is [\knowledge](#page-16-0). It can also be used in combination with [\knowledgedirect](#page-20-0)[ive](#page-20-0), [\knowledgestyle](#page-19-4) and [\knowledgedefault](#page-21-0).

#### <span id="page-16-0"></span>3.3.1 General description of the [\knowledge](#page-16-0) command

The key command for introducing knowledges is [\knowledge](#page-16-0). There are two syntaxes. The standard one is:

```
\knowledge{knowledge name}[synonym 1|synonym 2|...]{directives}
```
<span id="page-16-3"></span>The second one is the  $\frac{1}{2} \cdot notation^5$  $\frac{1}{2} \cdot notation^5$ :

#### \knowledge[{directives}](#page-16-2)

```
| knowledge name@optional scope
| synonym 1@optional scope
| synonym 2@optional scope
    · · ·
```
<span id="page-16-4"></span>The knowledge name as well as the synonyms are plain text strings describing the knowledge. It may contain any combination of symbols, including accents or special characters as long as it well bracketted. This string will be used to fetch the [knowledge.](#page-15-1) Note (and this is a standard TEX behavior) that several consecutive spaces is the same as one or a line feed. In the normal syntax, synonyms are given in a '|' separated list, while in the ['|'-notation](#page-16-3) each of them has to be in a distinct line. In the ['|'-notation,](#page-16-3) an optional scope can be given after each [knowledge](#page-16-4) [name/synonym.](#page-16-4)

<span id="page-16-6"></span><span id="page-16-2"></span>The *directives* consists of 'key=value' statements in a comma separated list. There are many [directives.](#page-16-2) A list of them can be found in Section [5.3.](#page-50-3) New ones can be defined using the [\knowledgedirective](#page-20-0) command.

The principle of the [\knowledge](#page-16-0) command is to introduce a new [knowledge,](#page-15-1) ready for being used. However, what it does exactly depends a lot on the situations. First, the [directives](#page-16-2) (a comma separated list of 'key=value' commands) are parsed, and from it, the namespace and [scope](#page-15-3) of the knowledge are determined, and it is decided if it will be defined immediately or postponed to the next compilation phase (using the [kaux file\)](#page-33-0).

#### <span id="page-16-1"></span>3.3.2 Targeting and the corresponding directives

The [\knowledge](#page-16-0) has to decide what to do when defining something. The basic behaviour is as follows.

• If the [\knowledge](#page-16-0) command is used in the preamble, then the [knowledge](#page-15-1) given as argument is defined immediately (the same effect can be obtained using the [now](#page-17-1) directive), and is accessible in the first compilation phase everywhere in the document (one extra phase is nevertheless required if [autoref](#page-35-0) or [ref=](#page-35-1) directives are used, for the [hyperref](https://www.ctan.org/pkg/hyperref) to do its job, or if [scope=](#page-17-0) is used). This is the simplest way to use  $\kappa$ .

<span id="page-16-5"></span> $5$ This is a non-standard LAT<sub>EX</sub> syntax. The rule is that each knowledge appears in a distinguished line that starts with some spaces and a '|', and ends at the end of the line. Detecting the end of the line requires to change the catcode of the end of line character; this is not robust for being used in an argument or a macro.

- Otherwise, the [knowledge](#page-15-1) is written in an external file (the [jobname.kaux](#page-33-0) file), and the [knowledge](#page-15-1) will be really usable in the next compilation phase. This is particularly useful in conjunction with the [scope option](#page-29-2): the [knowl](#page-15-1)[edge](#page-15-1) will have a scope depending on where it is introduced (for instance the document, or a theorem, or a lemma). The same [knowledge name](#page-15-6) can then point to different [knowledges](#page-15-1) depending on where it is used.
- Exporting (not implemented) furthermore writes a document containing a list of [\knowledge](#page-16-0) commands giving access to its content. This is to be imported by another document.

The *targeting directives* refine the above defined behaviour:

<span id="page-17-0"></span>scope= or '@' in the ['|'-notation](#page-16-3) When using a [directive](#page-16-2) '[scope=](#page-17-0)name' or '@name' in the ['|'-notation,](#page-16-3) the scope of the definition can be modified. [\knowledge](#page-16-0) will first check if there is an outer area of this name (theorem, section,  $\dots$ ), that accepts knowledge (only [scope](#page-29-3) environments are subject to this unless [\knowledgeconfigureenvironment](#page-31-1) is used, or the [scope](#page-29-2) [package option](#page-12-1) is used when loading the package). If this is the case, the knowledge will be associated to the corresponding instance. For instance, inside a theorem, by default, the scope is the theorem, but adding the directive '[scope=](#page-17-0)section', the [knowledge](#page-15-1) becomes available in the whole section.

If no scope is found using the above search, an [explicit scope](#page-28-0) of the given name is used.

- <span id="page-17-4"></span>export= (not implemented) When using this directive, the knowledge will be (furthermore) written to another file, ready for being used in another document. In particular, the knowledge (in the other document) will point to the present one. The details on how this is supposed to work is to be specified.
- <span id="page-17-2"></span>namespace= Allows to change the [namespace.](#page-15-5) In itself, this is useless. It has to be used in conjunction with new forms of [\kl](#page-21-2)-like commands.
- <span id="page-17-1"></span>now requires the [knowledge](#page-15-1) to be defined immediately. This may save one compilation phase. The drawback is that the [knowledge](#page-15-1) cannot be accessed before the [\knowledge](#page-16-0) command that has been introduced. It may help for modularity considerations. (for instance a [knowledge](#page-15-1) is used inside a proof, it makes no sense to make it available elsewhere, and it is better style to locally define it). This is implicit if the [\knowledge](#page-16-0) command happens in the preamble.
- <span id="page-17-3"></span>also now requires the [knowledge](#page-15-1) to be defined immediately as well as delayed to the next compilation phase. This is in particular how [auto references](#page-35-0) should be handled. See the use of [\knowledgenewvariant](#page-23-2) for more examples.

#### <span id="page-18-0"></span>3.3.3 General directives

We give here the list of *display directives* that are available without loading any sub packages. A certain number of Boolean directives are available without any options. These most of the time are used for typesetting the output. Each of these can be used as 'bool=true' (or shortly just 'bool'), 'bool=false' or 'bool=default' (that leaves it in the default state, or the one determined by surrounding knowledges). The general boolean [directives](#page-16-2) are the following:

<span id="page-18-3"></span>emphasize forces the text to be emphasized using '\emph',

<span id="page-18-2"></span>italic/[up](#page-18-2) forces/unforces italic (up does nothing in math mode),

<span id="page-18-4"></span>boldface/md forces/unforces boldface (be it in math or text mode),

<span id="page-18-1"></span>smallcaps forces small capitals,

<span id="page-18-14"></span>underline forces the text to be emphasized using '\underline',

<span id="page-18-11"></span>fbox puts a box around the text,

<span id="page-18-5"></span>typewriter puts in typewriter font (be it in math or text mode),

<span id="page-18-9"></span>ensuretext guarantees that text mode is used (using the '\text' macro, thus in a way consistent with the surrounding style),

<span id="page-18-10"></span>ensuremath guarantees that math mode is used,

- <span id="page-18-13"></span>mathord, mathop, mathbin, mathrel, mathopen, mathclose, mathpunct yield the corresponding standard T<sub>EX</sub> spacing features in math mode,
	- mathord for an ordinary mathematical object,
	- mathop for a large operator (such as  $\sum$ ,  $\prod$ , ...),
	- mathbin for a binary operation (such as  $+$ ,  $-$ , or  $\otimes$ , ...),
	- mathrel for a binary relation (such as  $=$ ,  $\lt$ ,  $\leq$ , ...),
	- mathopen for an opening bracket, parenthesis, . . .
	- mathclose for an closing bracket, parenthesis, . . .
	- mathpunct for a punctuation symbol.

<span id="page-18-12"></span>lowercase puts the content in lowercase,

<span id="page-18-15"></span>uppercase puts the content in uppercase,

<span id="page-18-7"></span>detokenize detokenizes the content, i.e., instead of executing it provides a string that displays it (this is useful for commands),

<span id="page-18-8"></span>remove space removes the spaces from the text

<span id="page-18-6"></span>invisible prevents the rendering of the knowledge.

The non-boolean general [directives](#page-16-2) are the following:

- <span id="page-19-2"></span> $text={ftext}$  will execute the LAT<sub>EX</sub> code 'text' instead of the key used for calling [\kl](#page-21-2). For instance, [\knowledge{](#page-16-0)latex}[{text=\](#page-19-2)LaTeX} will typeset 'LATEX' properly when used. Surrounding braces can be omitted if there are no commas. Be careful when linking to such knowledges, since the substitution of meaning will happen for all the knowledges linking to it, and this may not be the expected behaviour.
- <span id="page-19-3"></span>link={knowledge} will continue searching the for linked [knowledge.](#page-15-1) Surrounding braces can be omitted if there are no commas. This directive is often bypassed by the use of the [optional argument](#page-16-4) of [\knowledge](#page-16-0) defining synonyms or the [synonym](#page-19-1) directive.
- <span id="page-19-7"></span>link scope={label} will continue searching in the [scope](#page-15-3) identified by the label. Surrounding braces can be omitted if there are no commas. If no directive [link=](#page-19-3) is given, then the same key is searched for.

This directive is often bypassed by the use of the [optional argument](#page-16-4) of  $\kappa$ [nowledge](#page-16-0) defining synonyms or the [synonym](#page-19-1) directive.

<span id="page-19-1"></span>synonym defines the knowledge as a link to the previously defined knowledge (in fact, the most recently defined that was not using [synonym](#page-19-1)). For instance

```
\knowledge{Leslie Lamport}
     {ref={https://fr.wikipedia.org/wiki/Leslie_Lamport}}
\knowledge{L. Lamport}{synonym}
\knowledge{Lamport}{synonym}
```
results in the two subsequent [knowledge names](#page-22-7) to point to the first one.

- <span id="page-19-6"></span>style={knowledge style} will adopt the styling option of the [knowledge style.](#page-19-0) Surrounding braces can be omitted if there are no commas.
- <span id="page-19-5"></span> $wrap=\token$  will execute the macro  $\cdot$  token ' with as argument the knowledge text before displaying it. For instance,  $wrap=\robustdisplay(where \r-\r wrap=\robustdisplay(where \r-\r$ obustdisplay is a variant of \tl\_to\_str:n removing the trailing space) is used in this document for typesetting the commands.

#### <span id="page-19-0"></span>3.3.4 [Knowledge styles](#page-19-0) and the [\knowledgestyle](#page-19-4) command

Styles are formatting pieces of information, as for [knowledges,](#page-15-1) but that can be used by other [knowledges.](#page-15-1) In some respect, this is very similar to [macro directives](#page-20-0) (see below), but the difference lies in that [styles](#page-19-0) are dynamically resolved, while [macro directives](#page-20-0) are statically resolved. [Styles](#page-19-0) in particular offer the access to some configuration features of the system. For instance, changing the [intro](#page-20-2) [style](#page-19-0) changes the way the [\intro](#page-35-0) command is displayed. See below for some instances.

<span id="page-19-4"></span>The central command is [\knowledgestyle](#page-19-4), that has the following syntax:

#### \knowledgestyle\*{style name}[{directives}](#page-16-2)

The optional star \* permits to overload an existing style (otherwise, this results in an error). The [directives](#page-16-2) follow the same structure as for a normal [\knowl](#page-16-0)[edge](#page-16-0) command. When defined, a [style](#page-19-0) can be used in a [\knowledge](#page-16-0) command using the [directives](#page-16-2) '[style=](#page-19-6)style name' (it will be used when a [\kl](#page-21-2) command calls for the [knowledge\)](#page-15-1) or '[intro style=](#page-37-0)style name' (that will be used by [\intro](#page-35-0) commands).

<span id="page-20-6"></span>A certain number of default styles are also offered, that in particular includes warning styles. The list is as follows:

- <span id="page-20-4"></span>kl is the default style for macros using  $\kappa$ . It can be modified dynamically using the '[style=](#page-19-6)' [directive.](#page-16-2)
- <span id="page-20-3"></span>kl unknown and kl unknown cont are the default [styles](#page-19-0) used when an undefined [knowledge](#page-15-1) is met.
- <span id="page-20-2"></span>intro and is the default style for macros using [\intro](#page-35-0). It can be modified dynamically using the '[intro style=](#page-37-0)' [directive.](#page-16-2)
- <span id="page-20-5"></span>intro unknown and intro unknown cont are the default [styles](#page-19-0) used when an undefined [knowledge](#page-15-1) is met.

#### <span id="page-20-0"></span>3.3.5 New directives: the [\knowledgedirective](#page-20-0) command

When defining [knowledges,](#page-15-1) it is often the case that the same sequence of directives are used. Macro directives are here for simplifying this situation (see also  $\kappa$ [ledgedefault](#page-21-0) and [\knowledgestyle](#page-19-4)). This is achieved using the [\knowledged](#page-20-0)[irective](#page-20-0) directive:

```
\knowledgedirective*{name}[optional parameter]{directives}
```
After such a command has been issued, 'name' becomes a [directive](#page-16-2) usable in [\kno](#page-16-0)[wledge](#page-16-0) commands, that amounts to execute the comma separated list 'directives'. The newly created [directive](#page-16-2) may receive a value, that is accessible as #1 in 'directives'. By default, it does not allow the redefinition of a directive. This can be forced using the optional \*. The 'optional parameter' gives a default value. For instance:

```
\knowledgedirective{{color={,emphasize,md}
[...]
\knowledge{notion A}{highlight}
\knowledge{notion B}{highlight}
\knowledge{notion C}{highlight}
\knowledge{important notion D}{highlight=red}
[...]
We shall now see \kl{notion A}, \kl{notion B}, \kl{notion C}, as\kl{important notion D}.
```
yields

We shall now see *notion A, notion B, notion C,* as well as the important notion D.

#### <span id="page-20-1"></span>3.3.6 [\knowledgestyle](#page-19-4) versus [\knowledgedirective](#page-20-0)

The two commands [\knowledgestyle](#page-19-4) and [\knowledgedirective](#page-20-0) offer ways to systematize the writing of knowledges. These can seem redundant. This is not

Hint. This should not be confused with [styles](#page-19-0) which offer another way to control the display.

the case, and for understanding it, it is necessary to understand a bit the way the [\knowledge](#page-16-0) command works.

In general when a [\knowledge](#page-16-0) (or [\knowledgestyle](#page-19-4)) command is found, the [directives](#page-16-2) are parsed and a new internal form of the [\knowledge](#page-16-0) command is written in the [kaux file,](#page-33-0) that will be executed during the next compilation of the document. In this phase, some first operations are performed. For instance, in an [autoref](#page-35-0) [directive,](#page-16-2) an internal label name is constructed.

The postponed command is then executed during the next compilation phase (or immediately if we are in the preamble, or if the [now](#page-17-1) directive is used). The execution effectively stores the [knowledge](#page-15-1) in the system. This is only at that moment that the [knowledge](#page-15-1) becomes available to be used by [\kl](#page-21-2) and similar commands.

When a [\kl](#page-21-2) command (or similar) is met, it is 'executed', and display informations are considered, and in particular [styles](#page-19-0) are called.

Somes consequences of this kind of this are as follows:

- [autoref](#page-35-0) directives should not be used in the definition of a [style,](#page-19-0) since this would mean that there would be one anchor point for all the [knowledges](#page-15-1) that use this [style.](#page-19-0) This is usually not the kind of behavior that we expect.
- configuring the default displays of the system (such as the [intro style=](#page-37-0) in particular) has to be done through the [style](#page-19-0) mechanism.
- [styles](#page-19-0) use less memory than macros.

#### <span id="page-21-0"></span>3.3.7 [Default directives:](#page-21-0) the [\knowledgedefault](#page-21-0) command

It may happen that a sequence of consecutive [\knowledge](#page-16-0) commands have to share the same list of [directives.](#page-16-2) The [macro directives](#page-20-0) can help solving this issue. The *default directives* also go in this direction, using the  $\kappa$  and  $\epsilon$ command:

### \knowledgedefault\*[{directives}](#page-16-2)

When such a command is applied, then from that point, all [\knowledge](#page-16-0) commands will use the given [directives](#page-16-2) as default. This will stop when another [\knowledg](#page-21-0)[edefault](#page-21-0) command is met or the current group is closed. The optional star does not reset the [default directives](#page-21-0) but simply add new ones.

### <span id="page-21-1"></span>3.4 The [\kl](#page-21-2) command

#### <span id="page-21-2"></span>3.4.1 The standard syntax

The [\kl](#page-21-2) command has one of the following syntaxes:

\kl[\(optional scope\)](#page-22-7)[\[optional knowledge name\]](#page-15-6){text} or \kl[\[optional knowledge name\]](#page-15-6)[\(optional scope\)](#page-22-7){text} .

Hint. Note that the [\kl](#page-21-2)command can often be replaced by the " $\cdots$ " notation, activated by the [quotation](#page-22-0) option.

Its meaning is to search for the 'optional knowledge name' if present, or for 'text' otherwise. How this is exactly performed depends on the presence of the [optional](#page-22-7) [label.](#page-22-7) The search process is as follows:

<span id="page-22-7"></span>• if an *optional label* is given, the [knowledge](#page-15-1) is searched in the corresponding scope.

• otherwise, the [stack of visible scope instances](#page-29-4) is processed through (starting from the inner most) until a [knowledge](#page-15-1) of name ['knowledge name'](#page-15-6) or 'text', of [namespace](#page-15-5) 'default' and this [scope](#page-15-3) is found.

If the 'knowledge name/text' has not been found, the [style](#page-19-0) '[kl unknown](#page-20-3)' (or similar [styles,](#page-19-0) as defined by the [unknown style=](#page-24-0) or [unknown style cont=](#page-24-0)) is used, and the text displayed.

• Otherwise, the [knowledge](#page-15-1) is executed. If it is a [link=](#page-19-3) or [synonym](#page-19-1) defined [knowledge,](#page-15-1) the link is followed, and the process continues.

• Finally, all the definitions involved in the [knowledge](#page-15-1) are processed, following a [style=](#page-19-6) if defined, the [knowledge](#page-15-1) is updated (essentially incrementing the counter of use), and the [knowledge](#page-15-1) is displayed.

This general mechanism is used also by other commands that are variations around [\kl](#page-21-2) such as in particular [\intro](#page-35-0).

#### <span id="page-22-0"></span>3.4.2 The [quotation notation](#page-22-0)

When activated, the quotation mode activates shorthand notations for the  $\kappa$ and [\intro](#page-35-0) macros. Possible syntaxes are as follows:

- <span id="page-22-1"></span>["t](#page-22-0)ex[t"](#page-22-0) uses the [knowledge](#page-15-1) pointed to by 'text'. Equivalent to [\kl{](#page-21-2)text}.
- <span id="page-22-3"></span>["t](#page-22-0)ex[t@k](#page-22-0)nowledg[e"](#page-22-0) uses the [knowledge](#page-15-1) pointed to by 'knowledge to display 'text'. Equivalent to [\kl\[](#page-21-2)knowledge]{text}.
- ["t](#page-22-0)ex[t@@s](#page-22-0)cop[e"](#page-22-0) uses the [knowledge](#page-15-1) pointed to by 'text' in [scope](#page-15-3) 'scope' to display 'text'. Equivalent to [\kl\(](#page-21-2)scope){text}.
- <span id="page-22-5"></span>["t](#page-22-0)ex[t@k](#page-22-0)nowledg[e@s](#page-22-0)cop[e"](#page-22-0) uses the [knowledge](#page-15-1) pointed to by 'knowledge in [scope](#page-15-3) 'scope' to display 'text'. Equivalent to [\kl\[](#page-21-2)knowledge](scope){text}.
- <span id="page-22-2"></span>[""t](#page-22-0)ex[t""](#page-22-0) introduces the [knowledge](#page-15-1) pointed to by 'text'. Equivalent to [\intr](#page-35-0)[o{](#page-35-0)text}.
- <span id="page-22-4"></span>[""t](#page-22-0)ex[t@k](#page-22-0)nowledg[e""](#page-22-0) introduces the [knowledge](#page-15-1) pointed to by 'knowledge while displaying 'text'. Equivalent to [\intro\[](#page-35-0)knowledge]{text}.
- [""t](#page-22-0)ex[t@@s](#page-22-0)cop[e""](#page-22-0) introduces the [knowledge](#page-15-1) pointed by 'text' in [scope](#page-15-3) 'scope'. Equivalent to [\intro\(](#page-35-0)scope){text}.
- <span id="page-22-6"></span>[""t](#page-22-0)ex[t@k](#page-22-0)nowledg[e@s](#page-22-0)cop[e""](#page-22-0) introduces the [knowledge](#page-15-1) pointed to by 'knowledge in [scope](#page-15-3) 'scope' while displaying 'text'.

Equivalent to [\intro\[](#page-35-0)knowledge](scope){text}.

Activating the [quotation notation](#page-22-0) is obtained using:

### [\knowledgeconfigure{](#page-14-0)[quotation}](#page-22-0) ,

and deactivating it is obtained using:

#### [\knowledgeconfigure{](#page-14-0)[quotation=](#page-22-0)false} .

It can also be activated while loading the package.

<span id="page-23-1"></span>It is sometimes the case that some packages do use the quote symbol, usually in some environment (this is the case of the [tikzcd](#page-46-0) environment). The [knowledge](#page-0-0) package can be configured to deactivate always the [quotation notation](#page-22-0) when entering the environment. This is obtained using the [configuration option](#page-12-1) protect quotation= followed by a list of environments to be protected:

[\knowledgeconfigure{](#page-14-0)[protect quotation={](#page-23-1)env1,env2,...}}

Note that the braces surrounding the list of environments can be omitted if the list contains only one item.

There are nevertheless some situations in which one would prefer to use the original [\kl](#page-21-2) notation:

- When nesting of [knowledges](#page-15-1) is involved, or the [knowledge](#page-15-1) includes the symbol ",
- when [quotation](#page-22-0) is deactivated (or not activated) because of a conflict
- in particular, this should be avoided in macros, in particular for the math mode, since these may be used one day or another in a [tikzcd](#page-46-0) or similar environment for instance.

### <span id="page-23-0"></span>3.4.3 [Variants of](#page-23-0) [\kl](#page-21-2), [\knowledgenewvariant](#page-23-2), [\knowledgevariantmodifi](#page-24-1)[er](#page-24-1)

It may happen for several reasons that we may want to define new variants of the [\kl](#page-21-2) macros, that essentially perform the same task, but are configured differently. Typical examples may be:

- several sets of [knowledges](#page-15-1) may intersect but should use different [namespace,](#page-15-5)
- some [knowledges](#page-15-1) involve macros and for this reason should be non-expanded even if the [\knowledge](#page-16-0) command is not met,
- the [\knowledge](#page-16-0) command should be called implicitly,
- activate or deactivate the warnings or messages in the [diagnose file.](#page-33-0)

In fact, several macros in this document are instantiation of this mechanism. This is the case for for instance for [\intro](#page-35-0), [\phantomintro](#page-36-0), [\reintro](#page-37-1) or \mathkl etc...

<span id="page-23-2"></span>The macro for introducing a new variant of  $\kappa$  is:

\knowledgenewvariant\variant[{variant directives}](#page-24-2)

and is similar to the one for modifying the behavior of a [variant of](#page-23-0)  $\kappa$ 1:

#### \knowledgesetvariant\variant[{variant directives}](#page-24-2) .

<span id="page-24-2"></span>These command define/modify a/the macro  $\varphi$  that uses the same syntax as  $\kappa$ . The *variant [directives](#page-24-2)* consist of a comma separated list of directives as follows:

- <span id="page-24-4"></span>[namespace](#page-15-5)=namespace declares in which namespace (a string) the knowledges are to be searched. This means in particular that the [\knowledge](#page-16-0) concerned should be defined using the the proper [namespace=](#page-17-2) directive.
- <span id="page-24-0"></span>default style=, unknown style=, unknown style cont={list of [style](#page-19-0) names} declares the style name to be used (1) by default when the [knowledge](#page-15-1) is found, (2) when it is not found for the first time, and (3) the subsequent times.
- <span id="page-24-5"></span>style directive={directive names list} defines a list (comma separated) of directives that can be used in a [\knowledge](#page-16-0) command to modify the aspect (for instance, the [\intro](#page-35-0) behavior is modified by the [intro style=](#page-37-0) directive, while the [\kl](#page-21-2) command is configured using the [style=](#page-19-6) directive). If the directives do not exist, these are created.
- <span id="page-24-9"></span>auto knowledge={directives} declares that the use of \variant should automatically execute a [\knowledge](#page-16-0) command, and what should be the directives it uses. See examples below.
- <span id="page-24-6"></span>unknown warning=true/false activates or deactivates the warnings when a [knowl](#page-15-1)[edge](#page-15-1) is not found (for instance, these are deactivated in [paper mode](#page-12-6)). True by default.
- <span id="page-24-7"></span>unknown diagnose= $true/false$  activates or deactivates the corresponding messages in the [diagnose file.](#page-33-0) True by default.
- <span id="page-24-8"></span>suggestion={directives} configures the directives to be suggested in the [diag](#page-33-0)[nose file](#page-33-0) when the [knowledge](#page-15-1) is unknown.
- PDF string={code} gives a substitute text for [hyperref](https://www.ctan.org/pkg/hyperref) to use for producing the bookmarks. This code has to be expandable. The code may use three parameters;  $\sharp 1$  is the main text of the command,  $\sharp 2$  is the optional parameter, and  $\sharp 3$  is the scope. The macro **\IfNoValueTF** of the package [xparse](https://www.ctan.org/pkg/xparse) can be used to test if the second and third arguments are present. By default, the code is {]1}. Note that the star syntax cannot be used in this context. It the expected result cannot be achieved using this directive, the less convenient macro \texorpdfstring of the [hyperref](https://www.ctan.org/pkg/hyperref) package should be used.

<span id="page-24-1"></span>The second feature is to use modifiers. These correspond to the stared version of the command. For instance, one expects '[\intro](#page-35-0)\*[\kl](#page-21-2)' to reduce to '[\intro](#page-35-0)'. For this, one has to declare explicitly the reduction using:

\knowledgevariantmodifier[{stared sequence}](#page-24-3)\variant ,

<span id="page-24-3"></span>in which the *stared sequence* is of the form 'variant1\*variant2\*...\*variantk'. This sequence is declared to reduce to \variant. For instance, [\knowledgevariantmodifier{](#page-24-1)[\intro\\*](#page-36-1)[\kl}](#page-21-2)[\intro](#page-35-0) declares '[\intro](#page-35-0)\*[\kl](#page-21-2)' to re-duce to '[\intro](#page-35-0)'.

### <span id="page-25-0"></span>3.4.4 Examples of [variants of](#page-23-0) [\kl](#page-21-2)

The best way for introducing new variants is to look at examples. We provide two of them now. the first one is the configuration of the  $\kappa$  and  $\int$ intro commands as defined in the [package](#page-0-0). The second one is the code used in this documentation for displaying macros, defining the macros  $\csin$  $\csin$  and  $\csin$ 

The configuration of  $\kappa$  and  $\int$  It is also interesting to see this code since it gives more ideas on how to modify the standard behaviour of these commands correctly.

```
\knowledgestyle{autoref link}{autoref link}
\knowledgestyle{autoref target}{autoref target}
\knowledgestyle{invisible}{invisible}
\knowledgenewvariant\kl{
   namespace=default,
    default style={kl,autoref link},
   unknown style= kl unknown,
    unknown style cont= kl unknown cont,
    style directive= style
}
\knowledgenewvariant\intro{
   namespace= default,
    default style= {intro,autoref target},
   unknown style= intro unknown,
    unknown style cont= intro unknown cont,
    style directive= intro style
}
\knowledgevariantmodifier{\intro*\kl}\intro
```
Note that [\reintro](#page-37-1) and [\phantomintro](#page-36-0) are defined using similar code.

<span id="page-25-1"></span>Displaying control sequences The second code example is used in this document (the documentation of the package) and consists of two macros  $\csc$  and \csintro which have the following semantics:

- $\bullet$  these have the same syntax as [\kl](#page-21-2) and [\intro](#page-35-0) respectively.
- these are used to display control sequences without executing it,
- if [\csintro](#page-25-1) is never used, it appears in black,
- is [\csintro](#page-25-1) is used, then it is in color blue, and the calls to [\cs](#page-25-1) are in dark blue, and furthermore, the [\cs](#page-25-1) calls possess an hyperlink to the call to [\csintro](#page-25-1).
- no [\knowledge](#page-16-0) command is necessary, and no warnings are issued.

```
\knowledgestyle{cs}
    {detokenize,remove space,typewriter,up,md,color=NavyBlue}
\knowledgestyle{cs unknown}
    {detokenize,remove space,typewriter,up,md,color=black}
\knowledgenewvariant\cs{
   namespace=cs,
    default style={autoref link,cs},
   unknown style=cs unknown,
    unknown style cont=cs unknown,
    unknown warning=false,
    unknown diagnose=false,
    suggestion=cs
}
\knowledgestyle{csintro}
    {detokenize,remove space,typewriter,up,md,color=blue}
\knowledgestyle{csintro unknown}
    {detokenize,remove space,typewriter,up,md,color=black}
\knowledgenewvariant\csintro{
   namespace=cs,
    auto knowledge={autoref,scope=document,also now},
   default style={autoref target,csintro},
    unknown style=csintro unknown,
    unknown style cont=csintro unknown,
}
\knowledgevariantmodifier{\intro*\cs}\csintro
\knowledgevariantmodifier{\csintro*\cs}\csintro
\knowledgevariantmodifier{\cs*\kl}\cs
\knowledgevariantmodifier{\csintro*\kl}\csintro
```
Several things can be noted about this code:

• the directives [detokenize](#page-18-7) and [remove space](#page-18-8) prevent the execution of the argument, and instead display its name, this is important since the argument is a control sequence,

• the directives [typewriter](#page-18-5), [up](#page-18-2) and [md](#page-18-4) give a uniform aspect (no italic, no boldface) to the result in all contexts,

• the [namespace](#page-15-5) is set to be different from the default one, avoiding possible clashes with  $k$ .

• when a [\csintro](#page-25-1) command is met, the corresponding [\knowledge](#page-16-0) command is automatically issued, in particular with '[scope=](#page-17-0)document' for guaranteeing the visibility of each command everywhere in the document,

• the [also now](#page-17-3) directive is necessary for the compilation to (possibly) stabilize in two iterations, since it uses the proper \label already at the first iteration (without [also now](#page-17-3), it would be performed on the second one only, and with just [now](#page-17-1), it would be visible only by the uses after the introduction).

• warnings and diagnose information is explicitly eliminated.

### <span id="page-27-0"></span>3.5 Scoping

### <span id="page-27-1"></span>3.5.1 Principles of scoping

When writing long documents, one often wants [knowledges](#page-15-1) to be isolated in some subparts. For instance, one may want a temporary definition in a proof to not leak elsewhere in the document where the same term could be used with a different meaning. Some definitions may be only meaningful in, say, the current section/part.

Two separate things have to be understood: how to define [knowledge](#page-15-1) in a given [scope](#page-15-3) (and create [scopes\)](#page-15-3), and how to access [knowledge](#page-15-1) from a given [scope.](#page-15-3)

Accessing knowledge attached to a given scope This can be done directly either using the parenthesis notations of  $\kappa$  and the second  $\omega$  of the [quotation](#page-22-0) [notation:](#page-22-0)

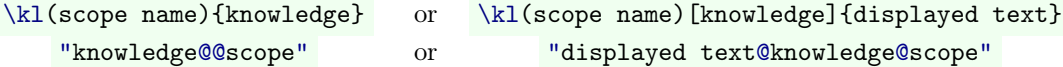

It works also for [\intro](#page-35-0) and with double quotes.

Another option is to import the scope locally, using:

```
\knowledgeimport{scope name 1,scope name 2, ...}
```
After this command, the knowledges will be searched automatically in the imported scopes. The import stops at the end of the current scoping environment.

Attaching knowledge to a given scope This can be done directly using the [scope=](#page-17-0) directive, for instance in:

```
\knowledge{{scope=scope name, directives }
```
or, this is obtained usint the ['|'-notation](#page-16-3) using ['@'](#page-16-3) :

```
\knowledge{directives }
   | knowledge@scope name 1
   | synonym@scope name 2
   .
   .
   .
                 .
                 .
                 .
```
The other possibility is to define a knowledge inside a [scope](#page-29-3) environment:

```
\begin{scope}\label{label}
  \knowledge{knowledge 1}{directives }
    .
    .
```
#### . \end[{scope}](#page-29-3)

In such a code, the knowledge defined is automatically visible in the environment, and from outside, using the scope name label. Indeed, the \label is overloaded for doing automatically a [\knowledgescope](#page-30-2) command.

In fact, it is possible to do even more: other environments can be defined to behave like [scope](#page-29-3).

#### <span id="page-28-0"></span>3.5.2 Scoping by examples

Explicit scoping consists in attaching a precise scope name to a [knowledge](#page-15-1) using the [scope=](#page-17-0) directive:

```
\knowledge{thing}{scope=s1,color=red}
\knowledge{thing}{scope=s2,color=green}
```

```
"tg"\kl{thing} are unknown.
"tg@@s1"\kl(s1){thing} are in red,
"tg@@s2" and \kl(s2){thing} are in green.
```
The ['|'-notation](#page-16-3) can also be used for [explicit scoping.](#page-28-0) This is convenient, in particular for having synonyms in different scopes:

[\knowledge](#page-16-0)[{color=r](#page-34-7)ed}

```
| abelian group
 | abelian groups
 | Abelian groups
 | group@abelian
 | groups@abelian
 | Groups@abelian
Here, general "groups" are not defined but "groups@@abelian" are,
and correspond to "abelian groups".
\begin{scope}\knowledgeimport{abelian}
 Her, all "groups" here are abelian.
\end{scope}
```
[Scopes](#page-15-3) can also be attached to areas in the code. It is convenient to use the usual \label command to name them (though a priori two different spaces of naming are used).

```
% We declare first in the preamble the environments that can have
% knowledges attached to them.
\knowledgeconfigureenvironment{theorem,lemma,proof}{}
% and now in the main body of the document.
\begin{theorem}\label{theorem:main}
   \knowledge{rabbit}[rabbits]{notion}
   In every hat, there is a \k1\{rabbit\},
   \AP in which a \intro{rabbit} is a small animal with long ears.
\end{theorem}
Here a "rabbit" is an unknown knowledge.
s@@theorem:main" point to Theorem \ref{theorem:main}.
\begin{proof}\knowledgeimport{theorem:main}
   Now, "rabbit" is hyperlinked to Theorem \ref{theorem:main}.
\end{proof}
```
#### <span id="page-29-0"></span>3.5.3 What is the structure of [scopes](#page-15-3) in a document

To start with, one needs to understand what are the possible [scopes.](#page-15-3) Scopes are aggregation of zones in the document.

<span id="page-29-3"></span>• By default, all the body of the document belongs to a [scope](#page-15-3) called 'document'. The user can open new scopes using the scope environment:

```
\begin{scope}
  \knowledge{local notion}{color=green}
  Here is a \kappa\kl{local notion} that appears in green.
\end{scope}
But here the \kl{local notion} is undefined.
```
Note that scoping is independent from the grouping mechanism of LAT<sub>EX</sub>.

The user can also declare environments such as lemma, theorem, remark or proof to behave like [scope](#page-29-3). This is achieved using using [\knowledgeconf](#page-31-1)[igureenvironment](#page-31-1) command.

<span id="page-29-2"></span>• The use of the scope [configuration option](#page-12-1) goes one step further, and attaches [scopes](#page-15-3) to sections, subsections, itemize, items, and so on. But be cautious, this feature, though working, may cause some compiling document to not compile anymore if some weird (and unnatural) nesting of scopes are used (this is the case for instance when using \bibitem and \thebibliography, and this has to be corrected by hand).

#### <span id="page-29-1"></span>3.5.4 How is chosen the [scope](#page-15-3) of a [knowledge?](#page-15-1)

In general, when a [\knowledge](#page-16-0) command is used, the system tries to figure out what should be its [scope:](#page-15-3)

- If the command occurs in the preamble, then the default [scope](#page-15-3) will be 'document'.
- <span id="page-29-4"></span>• Otherwise, the information is searched for in the *stack of visible scope in*stances which means that the [knowledge](#page-15-1) will be defined at the level of the innermost surrounding scope that 'attracts knowledges'. If the [scope option](#page-29-2) is not activated (and the user did not perform its own configuration), this is the inner most [scope](#page-29-3) environment (or similar environment if [\knowled](#page-31-1)[geconfigureenvironment](#page-31-1) has been used), or 'document' if the declaration is not in the scope. If the [scope option](#page-29-2) is used, this will be the innermost lemma, proof, or theorem in the context.
- This default behavior can be modified using the [scope=](#page-17-0) directive. The [scope=](#page-17-0) directive can be followed with a scope level, such as 'section', 'subsection', 'chapter' or 'itemize' (in particular in combination with the [scope](#page-29-2) [option](#page-29-2)), that will be looked for in the current context and will receive the [knowledge.](#page-15-1) The [directive](#page-16-2) can also be followed by a label name, and the active scope at the moment of this label will be used.

The following code (that requires the [scope option](#page-29-2) for being functional) should be self explanatory:

```
\section{First section}
\label{section:first}
\knowledge{one}{scope=section,color=green}
\knowledge{two}{scope=some label,color=green}
```

```
\begin{scope}\label{some label}
  Here \k1{one} and \k1{two} are defined.
\end{scope}
Here \kappa is defined but \kappa (kl{two} isn't.
```

```
\section{Second section}
\kl{one} nor \kl{two} is defined. However, I
can still use them using \kappa \ (section:first){one} and \kappa \label){two} (or "one@@section:first" and "two@@some label", or
using the \knowledgeimport{section:first}).
```
### <span id="page-30-0"></span>3.5.5 Naming [scopes:](#page-15-3) the [\knowledgeimport](#page-31-2), [\knowledgescope](#page-30-2) and label commands

It is often the case in a text, that one has to locally break the nesting structure of a document, and refer to a object local in an environment. For instance, a comment may refer to a variables/concept that has been locally used in the proof. The [knowledge](#page-0-0) provides suitable mechanisms for complex referencing of scopes. Let us explain this through an example:

```
% We declare first in the preamble the environments that use
knowledge.
\knowledgeconfigureenvironment{definition}{knowledge=attracts}
[...]
\begin{definition}\label{somewhere}
  \knowledge{something}{notion}
 Here, \intro{something} is a notion internal to the definition.
\end{definition}
```
Note here that what is important is the location of the [\knowledge](#page-16-0) command, irrespective of the location ofthe [\intro](#page-35-0) command.

<span id="page-30-2"></span>The \label command is used to name the [scope.](#page-15-3) In fact, the real command is

```
\knowledgescope{scope name}
```
<span id="page-30-1"></span>which associates a scope name to the surrounding environment (providing it has been declared possible to do it using [\knowledgeconfigureenvironment](#page-31-1)). The standard LATEX command \label is overloaded and performs implicitly a call to [\knowledgescope](#page-30-2) (this behavior can be deactivated/reactivated using the label scope={true,false} directive). The result is that the same string of characters can be used in order to name the scope, and at the same time is used as a standard LATEX label.

<span id="page-31-2"></span>Something important is missing so far: one rapidly wants to access to [knowl](#page-15-1)[edges](#page-15-1) that do not exist in the current [scope.](#page-15-3) For instance, a notion is used in a section of a document, and one would like to refer to it in the introduction. Another case is that of a notion or a mathematic variable that is introduced in the statement of a theorem, and should be accessible inside the proof. There are essentially two ways to access such distant [knowledges:](#page-15-1) either use the [\kl\(](#page-21-2)label){text} command (or the equivalent  $\cdots @ \cdots @ \cdots$  notation), or use the [\knowledge](#page-31-2)[import](#page-31-2) command. We describe the second possibility now. The syntax is:

#### \knowledgeimport{label}

The result is that the [knowledges](#page-15-1) in the [scope](#page-15-3) identified by the label are now accessible until the closure of the current [scope.](#page-15-3)

```
For instance:
\knowledgeconfigureenvironment{theorem,proof}{}
[...]
\begin{theorem}\label{theorem:1}
  \knowledge\alpha{autoref,color=red}
 Let \int_{\alpha} be an integer [...]
\end{theorem}
[...]
Here $\kl\alpha$ is unknown.
[...]
\begin{proof}
  \knowledgeimport{theorem:1}
 But now $\kl\alpha$ points to its definition.
\end{proof}
```
#### <span id="page-31-0"></span>3.5.6 Managing scoping environments

<span id="page-31-1"></span>The user can also declare an environment to behave like [scope](#page-29-3) using the command [\knowledgeconfigureenvironment](#page-31-1), as well as adapt some of its characteristics using [scope directives.](#page-32-1)

```
\knowledgeconfigureenvironment{environments}{scope directives}
```
For instance:

```
\knowledgeconfigureenvironment{lemma,theorem,fact,proof}
        {knowledge=attracts}
```
will induce the corresponding environments to have internal knowledges. Most of the times, it is not necessary to use [scope directives.](#page-32-1)

Remark 1 Note that (in the current implementation) it is necessary to use the commands \begin and \end. Hence \proof... \endproof would not trigger a scoping environment while \begin{proof}... \end{proof} would.

<span id="page-32-1"></span>The *scope directives* are low level and advanced features. These should not be used in general. The list is the following:

- scope=true/false tells whether an environment should induce a scope. For the moment, this is not used (as soon as configured, it always behaves like a scope).
- label=none/accepts tells whether a \label command can refer to an instance of this area,
- environment=true/false should be set to true if the scope has to be opened whenever an environment of same name is opened using the **\begin** and \end commands of LAT<sub>EX</sub>.
- <span id="page-32-2"></span>autoclose=true/false means that the closure is triggered by another event (closure of another enclosing instance, or pushing of an area that requires its closure). It should be true for LATEX environments, and false when configuring, e.g, \section to open an [scope](#page-15-3) (since the end of the section is automatic: when another section is opened, or some higher level sectioning command).
- parents={area1,area2,. . . } takes a comma separated list of areas that are allowed as parent. For opening the area, some enclosing instances may be automatically closed for reaching such a parent (if their [autoclose=](#page-32-2) [direc](#page-32-1)[tive](#page-32-1) is set to true).
- push code={code} defines the code to be executed when the area is pushed (each time, these are added).
- pop code={code} defines the code to be exected when the are is popped (added too).
- occurrences=once/multiple/recursive can be one of 'once' if the area can only have one instance in the document, 'multiple' if there can be several instances, but not nested, and 'recursive', if there is no restriction.
- forces=area requires a specific area as an ancestor of this area. This ancestor is implicitly pushed if necessary.

### <span id="page-32-0"></span>3.6 Error handling

By default, the [knowledge](#page-0-0) package tries to not stop the compilation unless a serious problem has been found. In particular, it is possible to write an entire document using [\intro](#page-35-0) and [\kl](#page-21-2) commands or the [quotation notation](#page-22-0) without ever introducing a [knowledge,](#page-15-1) and only in the end provide this information. This is a feature: as opposed to normal macros, not defining a knowledge should not stop the real work, which is the writing of the document.

Very often there is some [undefined knowledge.](#page-33-1) Such [knowledges](#page-15-1) are displayed using [kl unknown](#page-20-3) and [kl unknown cont](#page-20-3)) [styles](#page-19-0) when issued by  $\kappa$ ! using [intro](#page-20-5) [unknown](#page-20-5) and [intro unknown cont](#page-20-5) when issued by [\intro](#page-35-0). The detail of the problems are then gathered in the [diagnose file.](#page-33-0)

### <span id="page-33-0"></span>3.7 The [diagnose file](#page-33-0)

The *diagnose file* is a file that is created when the [knowledge](#page-0-0) package is used (note that another file, jobname.kaux is also created by the [knowledge](#page-0-0) package, for internal use). It enormously eases the use of the package, and it is important to look into it when finalizing a document. It gathers a certain number of informations, that can be warning, code to be used, or simply information. This file has the name of the tex document with the extension [.diagnose](#page-33-0). Its content is divided into clearly identified parts. Depending on the used options, some of these parts may appear or disappear.

<span id="page-33-1"></span>Undefined knowledges in this section are listed all the knowledges that have been unsuccessfully searched for. These are given in lines either of the form

```
\knowledge{suggested directives }
  |[@scope]
       .
.
.
```
or of the form

[\knowledge{](#page-16-0)undefined knowledge}{suggested directives }

Switching from one mode to another is obtained using the [configuration](#page-14-0) [directive](#page-14-0) [diagnose bar=](#page-34-5){true,false} (default is true). The intent is that copying the content of this section to the document itself will solve all problems of [undefined knowledges.](#page-33-1) It is an efficient way, when one has written a document without caring so much about knowledges to copy the content of this section, and then modify it/reorganize it, in order to suit ones purposes. By default, no suggestion is offered, or [notion](#page-42-6) is suggested if the [notion](#page-42-5) directive has been used. Suggestion can be automatically configured using the [suggestion=](#page-24-8) [directive](#page-24-2) of the macros [\knowledgenewvariant](#page-23-2) and [\knowledgesetvariant](#page-23-2).

For instance, using:

[\knowledgesetvariant](#page-23-2)[\kl](#page-21-2)[{notion}](#page-42-6)

the directive [notion](#page-42-5) is suggested for more directly copying the content.

- Autoref not introduced This section lists all [knowledges](#page-15-1) that were declared using the [autoref](#page-35-0) [directive](#page-16-2) (this can be the case indirectly using, e.g. [notion](#page-42-6)), but have not been introduced in the document . When a document reaches its final states, this section should be empty. Usually, one should add the corresponding [\intro](#page-35-0) or [\phantomintro](#page-36-0) command somewhere in the text.
- Autoref introduced twice In this section, all [knowledges](#page-15-1) that were declared using the [autoref](#page-35-0) [directive](#page-16-2) and introduced using [\intro](#page-35-0) or [\nointro](#page-36-2) more than once are listed. When a document reaches its final states, this section should be empty. Consider using [\kl](#page-21-2) or [\reintro](#page-37-1) for solving the problem.

Note that this may be caused by an [\intro](#page-35-0) used in some title (and repeated in the table of contents).

<span id="page-34-3"></span>By default, the [diagnose file](#page-33-0) does not give the file and the line of the messages. This can be activated using the [diagnose line](#page-34-3) boolean option:

```
\knowledgeconfigure{diagnose line=true}
```
<span id="page-34-5"></span>By default, the [diagnose file](#page-33-0) gives suggestions to be used with the normal [\know](#page-16-0)[ledge](#page-16-0) syntax. A ['|'-notation](#page-16-3) suggestion can be activated using:

```
\knowledgeconfigure{diagnose bar=true}
```
### <span id="page-34-0"></span>3.8 Other packages

### <span id="page-34-1"></span>3.8.1 The [xcolor option](#page-34-1)

The xcolor option is used if one wants to change colors. It is good to always load it since it also triggers coloring for debugging. It triggers colors in the [warning](#page-20-6) [styles](#page-20-6) that can be useful in debugging. It also offers two new directives:

- <span id="page-34-7"></span>color= where in '[color=](#page-34-7)name', name is a color description following the syntax of the [xcolor](https://www.ctan.org/pkg/xcolor) package.
- <span id="page-34-4"></span>cyclic color similar to '[color=](#page-34-7)', but selects the color automatically in a a cyclic list of colors. This can be convenient for debugging. The cyclic list of colors can be chosen using the [configuration directive](#page-14-0) cyclic colors=:

[\knowledgeconfigure](#page-14-0)[{cyclic colors={](#page-34-4)color1,color2,...}}

Note that no spaces are allowed between colors, and that at least two colors are required.

The default cyclic color list is:

{red,green,blue,cyan,magenta,yellow,gray,brown,lime, olive,orange,pink,purple,teal,violet}

<span id="page-34-8"></span>colorbox= surrounds the text with a colorbox of given color (following the syntax of the [xcolor](https://www.ctan.org/pkg/xcolor) package).

Loading the package before is necessary for changing the options of the [xcolor](https://www.ctan.org/pkg/xcolor) package (for instance for using svgnames).

#### <span id="page-34-2"></span>3.8.2 The [hyperref option](#page-34-6)

<span id="page-34-6"></span>Activating the [hyperref option](#page-34-6) The hyperref option loads the [hyperref](https://www.ctan.org/pkg/hyperref) and triggers a certain number of link-related features. This is done either by the command:

Hint. The [hyperref](https://www.ctan.org/pkg/hyperref) surrounds by default links by boxes that are graphically heavy (this are visible in some viewers, and not in some others): this is automatically deactivated when loading the [knowledge](#page-0-0) package. Such automatic behavior can ba avoided using the

#### \usepackage[\[hyperref\]](#page-34-6)[{knowledge}](#page-0-0)

or by loading the [hyperref](https://www.ctan.org/pkg/hyperref) before the [knowledge](#page-0-0) package.

The [directives](#page-16-2) activated by the package are:

[url=](#page-35-1) for hyperlinking to an external document

[ref=](#page-35-1) for hyperlinking inside document

[protect link](#page-35-1) it a boolean for protecting from the creation of nested hyperlinks, [autoref](#page-35-0) for relating objects with their definition

[autorefhere](#page-37-4) similar, and used implicitely for math

<span id="page-35-2"></span>The package comes also with the [configuration directive](#page-14-0) hyperlinks= which is a boolean deactivates or reactivates the links.

#### Functionnalities triggered by the [hyperref option](#page-34-6)

<span id="page-35-1"></span>ref= {label} puts an hyperlink pointing toward a label inside the document (the braces can be omitted when there is no comma).

protect link disables the inside hyperlinks,

- url= {url address} puts an hyperlink to an (external) url (the braces can be omitted when there is no comma).
- [autoref](#page-35-0) activates the ability to introduce once, use several times an instance. This is very convenient when writing scientific documents with many notions. This is the basic directive activating the features of the [\intro](#page-35-0) command.
- [autorefhere](#page-37-4) puts immediately a label at the location of the definition, and makes all [\kl](#page-21-2) occurrences of this [knowledge](#page-15-1) hyperlink to this location.

<span id="page-35-0"></span>The [autoref](#page-35-0) [directive](#page-16-2) The autoref directive is among the most useful offered by the [knowledge](#page-0-0) package. It is very often used indirectly through directives like [notion](#page-42-6). When set, the [knowledge](#page-15-1) should be used with both \intro (exactly once) – or the  $" " " \cdots" "$  and  $" " ... @ ... " "$  notations (and variants) if [quotation](#page-22-0) is active  $-$  and  $\kappa$ l (possibly several times) – or the " $\cdots$ " notation if [quotation](#page-22-0) is active. The use of [\kl](#page-21-2) will hyperlink to the location of the [\intro](#page-35-0). The syntax of [\intro](#page-35-0) is the same as for  $\kappa$ .

[\intro\[](#page-35-0)optional knowledge name]{knowledge name}

See [\AP](#page-38-0) below for improving the result. A typical use looks as follows:

Hint. Though the [\intro](#page-35-0)command can be used in the title of, e.g. sections, without any errors, this may cause a warning when a table of contents is used: the command is executed twice, once in the table of contents, and once in

the document itself.

Hint. You may have to use  $\zeta$  instead of  $\tilde{ }$  in url's addresses.

Hint. It is usually easier to use the '[notion](#page-42-6)' directive than simply the [autoref](#page-35-0) directive. Its use it already configured.

```
\knowledge{house}[Houses|houses]{autoref}
[...]
\begin{document}
[...]
In this document, we will see the very important notion of
"houses".
[...]
\Delta PLet us define a ""house"" to be a building that functions as a
home.
\lceil \ldots \rceil\end{document}
```
yields

<span id="page-36-3"></span> $\left[\ldots\right]$ In this document, we will see the very important notion of [houses.](#page-36-3)  $\left| \ldots \right|$ Let us define a house to be a building that functions as a home.  $\left[\ldots\right]$ 

<span id="page-36-1"></span>The variant  $\int x \, dx$  makes the next  $\k$  command behave like  $\int x \, dx$ . This is useful in particular in math mode:

```
{\kl[\monoid]{\mathcalM}}
\knowledge\monoid{autoref}
[...]
\AP
Let now \int intro*\monoid$ be a monoid.
[...]
Remember now who is $\monoid$.
```
Hint. This does not work in align\* and similar environments. Section [4.5](#page-46-1) gives some solutions.

```
Let now M be a monoid.
\left[\ldots\right]Remember now who is M.
```
<span id="page-36-0"></span>The \phantomintro version:

### [\phantomintro\(](#page-36-0)optional label){knowledge}

takes a [knowledge,](#page-15-1) and introduces it at the current location, without displaying anything. This is behaves like an invisible intro, i.e., essentially an abbreviation for  $\int$ ntro[knowledge]{}. This can be used as a workaround in environment like align\* that do not allow the use of labels (see Section [4.5\)](#page-46-1).

<span id="page-36-2"></span>The **\nointro** command:

#### [\nointro{](#page-36-2)knowledge}

<span id="page-37-1"></span>does not display anything and silently prevents the knowledge from issuing warnings because it is not introduced.

The \reintro command:

#### [\reintro\[](#page-37-1)optional knowledge]{knowledge}

is displayed as for [\intro](#page-35-0), but without being an anchor for hyperlinks, and without counting as a real [\intro](#page-35-0). It is used if there are for some reason several places that should look like an introduction (typically in the same paragraph), but count as a single target. There is a variant \reintro\* that makes the next [\kl](#page-21-2) command behave like a  $\reintro$  (similar to  $\intro*$  with respect to  $\intro)$  $\intro)$ .

[Knowledges](#page-15-1) that use this directive can be parameterized by modifying the style [intro](#page-20-2).

For modifying the display of [knowledges](#page-15-1) introduced by [\intro](#page-35-0), there are new directives:

- <span id="page-37-0"></span>intro style= that takes the name of a [style](#page-19-0) as argument. This [style](#page-19-0) will be used when the [knowledge](#page-15-1) is used in a **[\intro](#page-35-0)** or **[\reintro](#page-37-1)** command.
- <span id="page-37-3"></span>autoref target declares the knowledge to be the target of the autoref (this is implicit when using [\intro](#page-35-0)).
- <span id="page-37-2"></span>autoref link requires a link to the target of the autoref to be produced (this is implicit when using  $\kappa$ .

See the use of [\knowledgesetvariant](#page-23-2) for examples of configuration.

<span id="page-37-4"></span>The [autorefhere](#page-37-4) [directive](#page-16-2) The autorefhere directive silently introduces an [anchor point](#page-38-2) at the location of the  $\kappa$  degree command invoking it. Uses of  $\kappa$ commands will be hyperlinked to this location.

In some sense, an [autorefhere](#page-37-4) directive can be understood as the sequence of a [autoref](#page-35-0) directive that would be immediately followed by the corresponding [\int](#page-35-0)[ro](#page-35-0) command. This is a bit better since using [autoref](#page-35-0) in the body of the document requires three phases of compilation (two only if in the preamble). However, the [autorefhere](#page-37-4) [directive](#page-16-2) does only require two (as for normal labels).

In fact, this [autorefhere](#page-37-4) directive is what is used underneath when introducing mathematical variables, and should be used for implementing similar behaviors.

Using [anchor points](#page-38-2) The directives [autoref](#page-35-0) and [autorefhere](#page-37-4) use underneath the [hyperref](https://www.ctan.org/pkg/hyperref) package. This means that it puts à label at the place of the [\intro](#page-35-0) command, and then points to it. However, the semantics in this case, is to jump to the beginning of the surrounding 'region'. If the [\intro](#page-35-0) happens in a 'section' (but not inside a theorem-like envionment) then the [\kl](#page-21-2) command will point at the beginning of the section, possibly 10 pages above the definition itself.

<span id="page-38-2"></span>The standard solution in the [hyperref](https://www.ctan.org/pkg/hyperref) package is to use the \phantomsection. This means defining anchor points in the document that will be the target of hyperlinks.

We offer here new commands for helping using this feature:

<span id="page-38-0"></span>\AP declares an [anchor point](#page-38-2) at the left of the current column, at the height of the current line. If the [configuration option](#page-12-1) [visible anchor points](#page-38-1) is set (and this is the case by default), a mark will show the precise location of the target. Be careful: it does not work in some situations, like for instance inside the optional argument of an \item command (but this is ok elsewhere in an itemize environment), or inside a some macros in mathmode (e.g. fractions). In the particular case of \item, one should use instead:

<span id="page-38-3"></span>\itemAP Similar to [\AP](#page-38-0), but to be used instead of an \item.

Usually putting an [\AP](#page-38-0) (a standard command of the [hyperref](https://www.ctan.org/pkg/hyperref)) at the begin-ning of every paragraph, and replacing \item by [\itemAP](#page-38-3) in itemize-like environments is most of the time good and safe option.

For instance:

```
\AP
```

```
In order to describe what is a \k1{monoid}, let us us first define
\intro{\int-
ro{unit} to be [...]
```

```
\begin{description}
```

```
\itemAP[A \intro{semigroup}] is a set equipped with a \kl{product}.
\itemAP[A \intro{monoid}] is a \kl{semigroup} that has a \kl{unit}.
\end{description}
```

```
yields
```
<span id="page-38-6"></span><span id="page-38-5"></span><span id="page-38-4"></span> $\lceil \cdot \rceil$  In order to describe what is a [monoid,](#page-38-4) let us us first define a product to be an associative binary operator, and a unit to be  $|...|$ A semigroup is a set equipped with a [product.](#page-38-5) A monoid is a [semigroup](#page-38-6) that has a [unit.](#page-38-5)

<span id="page-38-1"></span>One can check that the different knowledges are properly hyperlinked, and that precise targets are the one described by [\AP](#page-38-0) and [\itemAP](#page-38-3). For helping debugging the [anchor points,](#page-38-2) these are by default made visible as (red) corners on output. When the [knowledge](#page-0-0) package is loaded with the [paper](#page-12-6) option this graphical help disappears. This can also be desactivated using:

```
\knowledgeconfigure{visible anchor points=false}
```
#### <span id="page-39-0"></span>3.8.3 The [makeidx option](#page-39-2)

<span id="page-39-2"></span>Activating the [makeidx option](#page-39-2) The makeidx option loads the [makeidx](https://www.ctan.org/pkg/makeidx) package and triggers a certain number of link-related features. This is done either by the command:

### \usepackage[\[makeidx\]](#page-39-2)[{knowledge}](#page-0-0)

or by loading the [makeidx](https://www.ctan.org/pkg/makeidx) before the [knowledge](#page-0-0) package.

Features When activated, it becomes possible to trigger the **\index** command when a  $\kappa$  command is used. The following [directives](#page-16-2) are to be used:

- <span id="page-39-3"></span>index= is the text typeset in the index. It uses the standard syntax of the  $\hat{}$  index command. By default, it is the knowledge name itself. You can use the full syntax of  $\index$  in it, i.e. using '!' and ' $@$ '.
- <span id="page-39-4"></span>index key= takes as argument the index key: a text that is used for identifying the index entry (usually an accent free version of it). You can use '!' in it, as long as it does not clash with [index=](#page-39-3) in order to avoid clashes.
- <span id="page-39-6"></span>index parent key= makes the index entry be a subentry of the given main index entry (a replacement of '!'). Once more, it should not clash with [index=](#page-39-3) and [index key=](#page-39-4).
- <span id="page-39-5"></span>index style= is followed by a token (without the scape character) that will be used for displaying the number (e.g. [index style=t](#page-39-5)extbf). Usually, this is to be used in order to typeset in a particular manner the knowledges in the index when introduced. Thus, by default, the [\intro](#page-35-0), [\reintro](#page-37-1) and [\phantomintro](#page-36-0) command use the command \knowledgeIntroIndexStyle. Hence, you can use for instance:

\de[f\knowledgeIntroIndexStyle#](#page-39-5)1{\fbox{#1}}

### <span id="page-39-1"></span>3.9 Dealing with math

There are essentially two ways in which one would like to use [knowledge](#page-0-0) with mathematics:

- Single introduction Some mathematical objects are introduced once and for all in the paper. In this case, all the use of the object should point to the same introduction location.
- Variables The more advanced case is when one wants to track variables. For instance, a macro variable \x could have a different meaning in two distinct theorems. This case is more similar to variables in a programming language, that have a scope. Here the situation is slightly more complicated since a variable could be introduced in a theorem, and then used many pages later in a proof section for instance.

The first use is fairly easy. The second one requires a bit more care. We review them one after the other.

#### <span id="page-40-0"></span>3.9.1 Defining macros for math: the [mathcommand](https://www.ctan.org/pkg/mathcommand) package

Defining macros is standard in T<sub>E</sub>X, and it should be used systematically in writing scientific documents, in particular when using the [knowledge](#page-0-0) package. The standard way in LAT<sub>EX</sub> for defining macros is to use \newcommand. However, the resulting macro, if it has no optional parameters, is then expandable, and it is better to avoid it using instead \newrobustcmd from the [etoolbox](https://www.ctan.org/pkg/etoolbox) package (it has the same syntax).

Another package [mathcommand](https://www.ctan.org/pkg/mathcommand) has been designed to be used in conjunction with [knowledge](#page-0-0). We shall use it in the advanced examples below. It allows:

- to define/redefine commands to be used in math mode only. This allows for instance to use the macro  $\c$  for producing as usual a cedilla in text mode, and at the same time some variable  $c$  in math mode. This is achieved using for instance:  $\remathcommand\c{\mathbf{c}}$ .
- When redefining a command, it automatically stores the original command \macro as \LaTeXmacro. So for instance, if one wants to introduce the constant  $\pi$  in a document and have it linked, one can use:

```
{\kl[\pi]{\LaTeXpi}}
\knowledge\pi{notion}
[...]
\AP Let $\intro*\pi=3.1415$.
[...]
Now $\pi$ points to the above sentence.
```
This code works because a different name \LaTeXpi stores the original macro. Using \pi instead would yield an infinite loop.

- The package also gives access to the exponents and indices as well as primes that follow a command (see the documentation).
- It also has some facilities for disabling LAT<sub>EX</sub> commands and provide suggestions of replacement (useful for remembering the macros and working with colleagues).
- Finally, it offers some commodity for redefining many variables in one command. E.g. for defining  $\cal$ calA,  $\cal$ calB,...to be shortcuts for  $\cal$ calA,  $\cal$   $\cal$   $\ldots$  :

```
\LoopCommands{ABCDEFGHIJKLMNOPQRSTUVWXYZ}[cal#1]
      {\n    newmath command #2{\cal  #1}}
```
#### <span id="page-41-0"></span>3.9.2 Mathematical objects that are singly introduced

In this case, this is essentially as in text mode. Five points have to be kept in mind:

- Do not use the [quotation notation](#page-22-0) in math mode and in macros. Indeed, some packages, like [tikzcd](https://www.ctan.org/pkg/tikz-cd) use the double-quote symbol in their (math) syntax. In this context, quotes have to be deactivated, and hence macros that would use the [quotation notation](#page-22-0) would suddenly not have the expected result.
- Do not mix the [knowledge](#page-15-1) concerning math commands and normal text. It is in practice difficult to maintain.
- Use the control sequence of the macro itself as the [knowledge](#page-15-1) name. This does not cause problems and is easier to maintain.
- Use the **[\intro\\*](#page-36-1)** notation for introducing macros.
- The surrounding space is broken by using the command [\kl](#page-21-2). Commands like \mathrel should be used to recover it.

These five points are illustrated in the following code:

```
{\kl[\comp]{\circ}}}
\knowledge\comp{notion}
[...]
\AP Composition is denoted $\intro*\comp$.
[...]
Now, each use of $\comp$ points to its introduction.
```
Two variation may be comfortable to use.

Disabling commands When writing a paper, in particular with coauthors, one may be tempted to not always use the macros designed for each case. For helping to remember the macro, one can use instead (using the [mathcommand](https://www.ctan.org/pkg/mathcommand) package):

```
\disablecommand\rho
\suggestcommand\rho{Use \myFunction.}
\newrobustcmd\myFunction{\kl[\myFunction]{\LaTeXrho}}
\knowledge\myFunction{notion}
[...]
Let \in \myFunction(x) = [...][...]
Now, each use of $\myFunction$ points to its introduction.
```
The result is that if one uses  $\rho$  in the code, an error will be issued, and  $\myF$ unction be suggested as a replacement. Note that more than one suggestions can be attached to the macro (if several macros use the symbol  $\rho$ ). Note also that in the definition of \myFunction, \LaTeXrho is used instead of \rho. Indeed, \rho has been deactivated, but \LaTeXrho gives access to its original meaning.

Redefining the original T<sub>E</sub>X macro Another situation is that one would like to use the \rho control sequence for accessing our function instead of \myFunction(simply because this is more convenient and easy to remember, and we know in advance that no confusion may arise). In this case, the [mathcommand](https://www.ctan.org/pkg/mathcommand) package can also be of some help:

```
{\kl[\rho]{\LaTeXrho}}
\knowledge\rho{notion}
[...]
\AP Let \int_{r}^{r}[...]
Now, each use of $\rho$ points to its introduction.
```
The effect of **\renewmathcommand** is that it sets **\LaTeXrho** to have the same effect as the original \rho command, and then redefines \rho.

#### <span id="page-42-0"></span>3.9.3 Context dependent variables

This section is not yet written.

### <span id="page-42-1"></span>3.10 Fixes

In this section, we present some fixes that have been added to help the user solve problems.

<span id="page-42-4"></span>Hyperref and twocolumn It happens that the [hyperref](https://www.ctan.org/pkg/hyperref) and two-column mode yields a fatal error. This happens when a link spans across the boundary between two pages. This is an issue which is not related to the [knowledge](#page-0-0) package, but becomes severely more annoying when more links have to be used. A workaround can be tried by using using

```
\knowledgeconfigure{fix hyperref twocolumn} .
```
I do not know to which extend it is compatible with various classes...

### <span id="page-42-2"></span>3.11 Predefined configuration

### <span id="page-42-3"></span>3.11.1 The [notion](#page-42-5) directive

<span id="page-42-5"></span>The configuration option **notion** is activated using:

#### [\knowledgeconfigure{](#page-14-0)[notion}](#page-42-5)

<span id="page-42-6"></span>It automatically configures a [directive](#page-16-2) notion which is an [autoref](#page-35-0) configured to be displayed in a configurable way:

• In [paper mode](#page-12-6), the [\intro](#page-35-0) commands (not in math mode) are emphasized, while the [\kl](#page-21-2) commands are displayed as normal. It has the aspect of a normal paper.

• In [electronic mode](#page-12-5) and [composition mode](#page-12-4) (with the [xcolor](https://www.ctan.org/pkg/xcolor) package), notions are furthermore typeset in blue when introduced, and in dark blue when used. Without the [xcolor](https://www.ctan.org/pkg/xcolor) package, underlining draw the attention to the knowledges (not in math mode).

The behavior of the [notion](#page-42-6) directive is to activate [autoref](#page-35-0), and to configure the following two [styles:](#page-19-0)

- <span id="page-43-0"></span> $\bullet\,$  the [style](#page-19-0)  $\texttt{notion}$  is used for normal use,
- <span id="page-43-1"></span>• the [style](#page-19-0) intro notion is used for introduction.

A typical document using notion could start by the following commands:

```
\documentclass{article}
\usepackage{xcolor}
\usepackage{hyperref}
\usepackage[electronic]{knowledge}
\knowledgeconfigure{notion}
[...]
\knowledge{some text}{notion}
```
Then the paper is displayed in a colorful way.

# <span id="page-44-0"></span>4 Some questions and some answers

### <span id="page-44-1"></span>4.1 How to compile?

As usual with LATEX, a certain number of compilation phases are necessary for reaching a document in final form. The problematic point is of course the use of labels, and in particular the [\intro](#page-35-0) command. When it is used, and all the [\knowledge](#page-16-0) commands are in the preamble, then two phases are necessary. When [\knowledge](#page-16-0) commands are used in the body of the documents, then one extra phase is required, meaning three with [autoref](#page-35-0) definitions. This is also the case when [scoping](#page-27-0) is used.

### <span id="page-44-2"></span>4.2 Problem with \item parameters

The use of  $\AP$  inside the optional parameter of  $\item$  does not work. Do not use  $\AP$  inside the optional argument of  $\item$ , and rather use the command [\itemAP](#page-38-3).

Argument of  $\kappa$ l has an extra '}'. This is a problem of using optional parameters inside optional parameters such as in \item[\[\kl\[](#page-21-2)test]{Test}] . You can surround the content of the optional parameter by two level of curly braces as in  $\item[{\{\kappa1[test]\{Test\}}\}].$  The notation " $\cdots$ " does not have this issue.

# <span id="page-44-3"></span>4.3 Knowledges and moving arguments (table of contents, . . . ).

The use of  $\kappa$  does not work in (e.g.) the table of content. When the [knowledge name](#page-15-6) contains expandable macros, or accentuated letters, then these are not copied in the table of content as the exact same text, but are expanded/translated. Thus, when the table of content is displayed, the  $\kappa$  command complains of not knowing the [knowledge.](#page-15-1) For instance<sup>[6](#page-44-4)</sup>:

<span id="page-44-4"></span> $6$ with \usepackage[utf8]{inputenc} and, for instance \usepackage[T1]{fontenc} for the accents.

```
\newcommand\Ltwo {\ensuremath{Lˆ2}}
\knowledge{\Ltwo -space}[\Ltwo -spaces]{autoref}
\knowledge{étale topology}[Étale topology]
       {url={https://en.wikipedia.org/wiki/Étale_topology}}
[...]
\begin{document}
\tableofcontents
\section{On \kl{\Ltwo -spaces}
[...]
\section{On the \kl{étale topology}}
[...]
\end{document}
```
will result in that both [knowledges](#page-15-1) are considered unknown in the table of contents. For the first one, this is due to the expansion of \Ltwo. For the second, this is due to an implicit translation of the accentuated letter into an internal sequence of commands (for instance 'é' is translated into the internal sequence ' $\{e'\}\$ '). Some solutions are as follows:

• Make the macros non-expandable, for instance using \newrobustcmd (of the [etoolbox](https://www.ctan.org/pkg/etoolbox) package) or \NewDocumentCommand (of the [xparse](https://www.ctan.org/pkg/xparse) package, with a different handling of arguments) instead of \newcommand. Hence:

```
\newrobustcmd\Ltwo {\ensuremath{Lˆ2}}
```
solves the first problem.

• Using an equivalent text that does not have the problem:

```
\knowledge{\'etale topology}{link=étale topology}
[...]
\section{On the \kl{\'etale topology}}
```
• Both problems can be solved using synonyms/links that have no problem. For instance:

```
\knowledge{Ltwo-space}{link=\Ltwo -space}
\knowledge{etale topology}{link=étale topology}
[...]
\section{On \kl[Ltwo-space]{\Ltwo -spaces}}
\section{On the \kl[etale topology]{étale topology}}
```
• Other solutions? None so far. I am trying to systematize the treatment of these problems.

Using [\intro](#page-35-0) in a section title causes introducing the knowledge twice. Do not use [\intro](#page-35-0) in titles, but rather [\reintro](#page-37-1). If you want the section to be the target of the [knowledge,](#page-15-1) then put after the section a \pantomintro command.

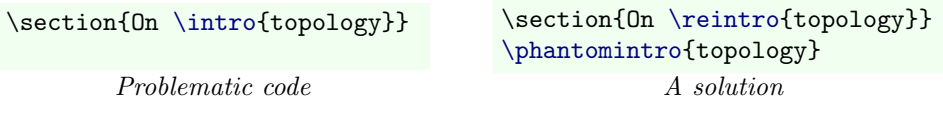

# <span id="page-46-0"></span>4.4 Problems with [tikzcd](https://www.ctan.org/pkg/tikz-cd) and other issues with the [quota](#page-22-0)[tion notation](#page-22-0)

The package [tikzcd](https://www.ctan.org/pkg/tikz-cd) uses (heavily) the quotes. Thus, it conflicts with the [quotation](#page-22-0) [notation.](#page-22-0) Some other packages may do the same. For solving this issue, the only things to do are:

- be sure to load these packages before [knowledge](#page-0-0), or at least be sure that the [quotation notation](#page-22-0) is not active when you do so, and
- to temporarily deactivate the [quotation notation](#page-22-0) when in a context where the package may use the quotes.

This can be done either explicitly using before each figure:

[\knowledgeconfigure{](#page-14-0)[quotation=](#page-22-0)false}

and after the figure:

#### [\knowledgeconfigure{](#page-14-0)[quotation}](#page-22-0)

Another possibility is to force some environment to deactivate systematically the [quotation notation](#page-22-0) when used. For instance

```
\knowledgeconfigure{protect quotation={tikzcd}}
```
will deactivate the [quotation notation](#page-22-0) in all the **[tikzcd](#page-46-0)** environments.

### <span id="page-46-1"></span>4.5 Problems with [amsmath](https://www.ctan.org/pkg/amsmath)

The  $\int$ intro command does not work in align\* or similar environments It happens that in stared environment (i.e., unnumbered), the package [amsmath](https://www.ctan.org/pkg/amsmath) deactivates the labels. As a consequence the command [\intro](#page-35-0), which internally uses \label (at least so far), does not work. For the moment, there is no real solution, but a workaround which consists in introducing the [knowledge](#page-15-1) before the incriminated environment using [\phantomsection](#page-38-2), and then use [\reintro](#page-37-1) inside the environment. Imagine for instance a command \SomeCommand , that inside uses [\kl\[](#page-21-2)\Somecommand ], then:

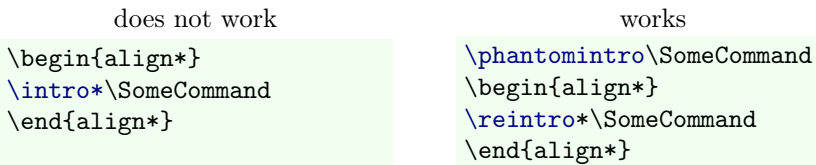

### <span id="page-47-0"></span>4.6 Hyperref complains

A fatal error occurs in twocolumn mode. A workaround is to use [\knowledgeconfigure{](#page-14-0)[fix hyperref twocolumn}](#page-42-4) .

### <span id="page-47-1"></span>4.7 Name clash (eg with the [complexity](https://www.ctan.org/pkg/complexity) package)

It may happen that an already defined command is redefined by the [knowledge](#page-0-0) package. This happens in particular wen used in combination with the [complexity](https://www.ctan.org/pkg/complexity) package: both package redefine the command [\AP](#page-38-0). For [complexity](https://www.ctan.org/pkg/complexity), this denotes a complexity class, and for [knowledge](#page-0-0), it is an [anchor point.](#page-38-2) The problem has to be resolved by hand. The two following solutions are quick hacks:

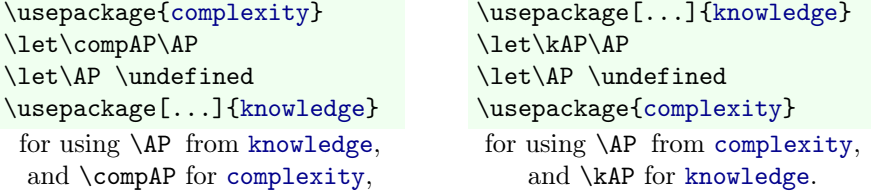

### <span id="page-47-2"></span>4.8 Incorrect display

### <span id="page-47-3"></span>4.8.1 Incorrect breaking at the end of lines (in Arxiv for instance)

It may happen that some hyperlinks generated by [knowledge](#page-0-0) are not broken properly at the end of lines. This is an issue with the [hyperref](https://www.ctan.org/pkg/hyperref) package. This happens in particular for files compiled by the Arxiv system while the file on the local computer was not having any problem. A workaround is to use the breaklinks option of [hyperref](https://www.ctan.org/pkg/hyperref). If you need this for Arxiv, then you also have to force the use of \pdflatex (because the breaklinks option does not work if compiled via the ancestral sequence  $TEX\rightarrow DVI\rightarrow PS\rightarrow PDF$ ). This can be obtained by adding \pdfoutput=1 within the five first lines of the preamble.

The preamble thus looks like:

```
\documentclass{[...]}
\pdfoutput=1
[...]
\usepackage[breaklinks]{hyperref}
[...]
\usepackage{knowledge}
[...]
```
### <span id="page-47-4"></span>4.8.2 Red boxes around links

This is an annoying feature of the [hyperref](https://www.ctan.org/pkg/hyperref) package to surround all links by red boxes (that may appear or not depending on the viewer). This is very heavy in document with many links. By default, this is deactivated when using the [knowledge](#page-0-0), unless the [no patch](#page-15-4) option is used when loading the package. When the [no patch](#page-15-4) option is used, the same effect can nevertheless be obtain, eg using \hypersetup{hidelinks} .

### <span id="page-48-0"></span>4.9 Problems with scope

#### <span id="page-48-1"></span>4.9.1 Problems in combination with \bibitem and thebibliography

The [scope option](#page-29-2) of the package triggers some analysis of the code, and restrains the structure of the code (in particular, this is because [scopes](#page-15-3) have to be nested, and thus some not so well nested parts of  $\mathbb{F}T\mathbb{F}X$  yield errors). In particular, the [scope option](#page-29-2) does not allow to have a \section command inside a list. However, this is what does the environment thebibliography, yielding a scoping error.

A simple hack to treat this situation:

```
\let\section\SUPERsection
\begin{thebibliography}
\bibitem...
[...]
\end{thebibliography}
\let\section\NEWsection
```
The result is to revert to the original version of the macro  $\setminus$  section, which does not make any structural test, and then reactivate the modified version of the command.

Another solution is to reconfigure the environment thebibliography using in the preamble:

```
\ScopeConfigure{thebibliography}
                {push code=\let\section\SUPERsection,
                 pop code=\let\section\NEWsection}
```
### <span id="page-48-2"></span>4.10 Editors

### <span id="page-48-3"></span>4.10.1 Emacs editor and [quotes](#page-22-0)

The AucTex mode in Emacs binds the quote symbol to other characters, cycling through  $'$ , ", and "". This is not convenient when using the [knowledge](#page-0-0) package. This behavior can be deactivated temporarily using:

M-x local-unset-key RET " RET

or definitively using:

(defun my-hook () (local-unset-key "\"")) (add-hook 'LaTeX-mode-hook 'my-hook)

Alternatively, this can be changed so as to cycle through ", '', and "", which is slightly more convenient than the default. This is achieved by customizing TeX-quote-after-quote:

```
M-x customize-set-variable RET TeX-quote-after-quote RET y
```
# <span id="page-49-0"></span>4.11 Others

If other kind of problems occur, report them to thomas.colcombet@irif.fr.

# <span id="page-50-0"></span>5 Resources

### <span id="page-50-1"></span>5.1 List of commands

[\AP](#page-38-0) introduces an [anchor point.](#page-38-2)

```
\intro searches for a knowledge and put an anchor to it (to be used with the
     autoref directive).
```
[\kl](#page-21-2) searches for a [knowledge](#page-15-1) and displays it accordingly.

[\knowledge](#page-16-0) defines new [knowledges.](#page-15-1)

[\knowledgeconfigure](#page-14-0) configures the package.

- [\knowledgedirective](#page-20-0) defines a new [directive.](#page-16-2)
- [\knowledgedefault](#page-21-0) declares the default [directives](#page-16-2) to be automatically used in [\knowledge](#page-16-0) commands.
- [\knowledgeimport](#page-31-2) gives access to [knowledges](#page-15-1) existing in other scopes.

[\knowledgenewvariant](#page-23-2) defines a new [variant of](#page-23-0) [\kl](#page-21-2).

```
\knowledgesetvariant configures a variant of \kl.
```
[\knowledgestyle](#page-19-4) defines a new [style.](#page-19-0)

[\knowledgevariantmodifier](#page-24-1) declares a meaning of \* in [variants of](#page-23-0) [\kl](#page-21-2).

[\nointro](#page-36-2) declares that the knowledge will never be introduced (does not work properly yet).

[\phantomintro](#page-36-0) performs an invisible [\intro](#page-35-0).

[\reintro](#page-37-1) uses the [display style](#page-19-0) of [\intro](#page-35-0) without introducing an anchor.

### <span id="page-50-2"></span>5.2 List of environments

export (not implemented) requires exportation of the content. import (not implemented) declares external resources. [scope](#page-29-3) Defines a [scope](#page-15-3) in which [knowledges](#page-15-1) are internal.

### <span id="page-50-3"></span>5.3 List of directives (to use with [\knowledge](#page-16-0))

```
autoref Activates the \intro feature (requires the hyperref).
autoref link activates an hyperlink to the target.
autoref target puts a target for a hyperlink.
autorefhere creates an anchor point that points to the \knowledge command
     (Requires the hyperref option).
boldface Displays the knowledge in boldface.
color= Displays the knowledge is the given color (resquires xcolor).
colorbox= Displays the knowledge in a box of the given color (requires xcolor).
cyclic color Displays in a color among a cyclic list (requires xcolor).
detokenize Avoids evaluation of the text.
emphasize Emphasizes the displayed output.
ensuretext Guarantees that the output will be displayed in text mode.
ensuremath Guarantees that the output will be displayed in math mode.
export= (not implemented)
invisible= no display
```
[italic=](#page-18-2) displays in italic [fbox](#page-18-11) Surround the text with a box. [md](#page-18-4) Removes boldface typesetting. [notion](#page-42-6) [index=](#page-39-3) Chooses the text to be displayed in the [index=](#page-39-3). [index key=](#page-39-4) the key used to choose the place in the index. [index style=](#page-39-5) the [style](#page-19-0) to be used to display in the index. [index parent key=](#page-39-6) the parent key in the index. [intro style=](#page-37-0) Chooses the typesetting in case of an intro. [italic](#page-18-2) Typesets the output in italic. [link=](#page-19-3) Follow with the search the linked knowledge. [link scope=](#page-19-7) Follow the search in the corresponding scope, using the same key, or the one provided by [link=](#page-19-3) if present. [lowercase](#page-18-12) Put all letters of the output in lowercase. [mathord](#page-18-13), [mathop](#page-18-13), [mathbin](#page-18-13), [mathrel](#page-18-13), [mathopen](#page-18-13), [mathclose](#page-18-13), [mathpunct](#page-18-13) Selects a spacing behaviour in math mode. [protect link](#page-35-1) Disables the hyperlinks inside the link. [ref=](#page-35-1) Links to a label inside the document. [scope=](#page-17-0) Choose the [scope](#page-15-3) of the definition. [smallcaps](#page-18-1) Forces the use of small capitals. [style=](#page-19-6) Links to a style. [synonym](#page-19-1) Is a synonym of the lastly defined [knowledge.](#page-15-1) [text=](#page-19-2) Changes the output text. [remove space](#page-18-8) removes the spaces from the input [typewriter](#page-18-5) Typeset in as with \texttt. [underline](#page-18-14) Underlines the text. [up](#page-18-2) Removes italic typesetting. [uppercase](#page-18-15) Put all letters of the output in uppercase. [url=](#page-35-1) An url to point to (uses the [hyperref](https://www.ctan.org/pkg/hyperref)). [wrap=](#page-19-5) A macro used to process the displayed text.

# <span id="page-51-0"></span>5.4 List of [configuration directives](#page-14-0) (to use with [\knowledg](#page-14-0)[econfigure](#page-14-0))

[diagnose bar=](#page-34-5){true,false} activates the ['|'-notation](#page-16-3) in the [diagnose file](#page-33-0) (default is false)

[composition](#page-12-4) switches to [composition mode](#page-12-4),

[cyclic colors=](#page-34-4) fixes the cyclic list of colors used by the directive [cyclic color](#page-34-4).

[diagnose line=](#page-34-3){true,false} activates or deactivates the line numbering in the [diagnose file.](#page-33-0)

[electronic](#page-12-5) switches to [electronic mode](#page-12-5).

[fix hyperref twocolumn](#page-42-4) fixes a known problem between [hyperref](https://www.ctan.org/pkg/hyperref) and the two column mode.

[hyperlinks=](#page-35-2){true,false} activates or deactivates the hyperlinks.

[no patch](#page-15-4) deactivates the default patches made to other packages. [notion](#page-42-5) activates the [notion](#page-42-6) directive.

[paper](#page-12-6) switches to [paper mode](#page-12-6).

- [label scope=](#page-30-1){true,false} enables or disables the redefined \label command, which helps automatically define scopes (default is true).
- [protect link](#page-14-1) and [unprotect link](#page-14-1) starts and ends respectively a zone in which the [knowledge](#page-0-0) package does not create hyperlinks.
- [protect quotation=](#page-23-1){environment list} declares a list of environment in which the [quotation notation](#page-22-0) should be deactivated.
- [quotation=](#page-22-0){true,false} activates or deactivates the [quotation notation.](#page-22-0)
- [strict](#page-14-2) is a Boolean which, when true, makes the compilation more restrictive by turning some of the warnings into errors (in particular in case of redefinition of knowledges).
- [visible anchor points=](#page-38-1){true,false} makes the [anchor points](#page-38-2) either visible or invisible.

# List of default [styles](#page-19-0)

[intro](#page-20-2) [kl unknown](#page-20-3), [kl unknown cont](#page-20-3) [intro unknown](#page-20-5), [intro unknown cont](#page-20-5) [notion](#page-43-0) (if [notion](#page-42-6) is activated) [intro notion](#page-43-1) (if [notion](#page-42-6) is activated)